<span id="page-0-0"></span>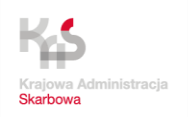

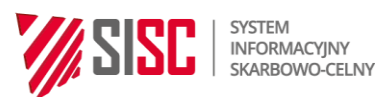

## **INSTRUKCJA WYPEŁNIANIA I PRZESYŁANIA ZGŁOSZEŃ INTRASTAT**

Instrukcja wypełniania i przesyłania zgłoszeń INTRASTAT, wersja 1.14 4.01.2022 Szczecin

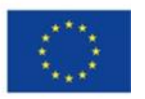

Unia Europejska Europejski Fundusz Rozwoju Regionalnego

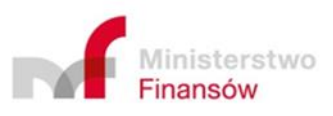

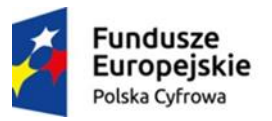

#### **Metryka dokumentu**

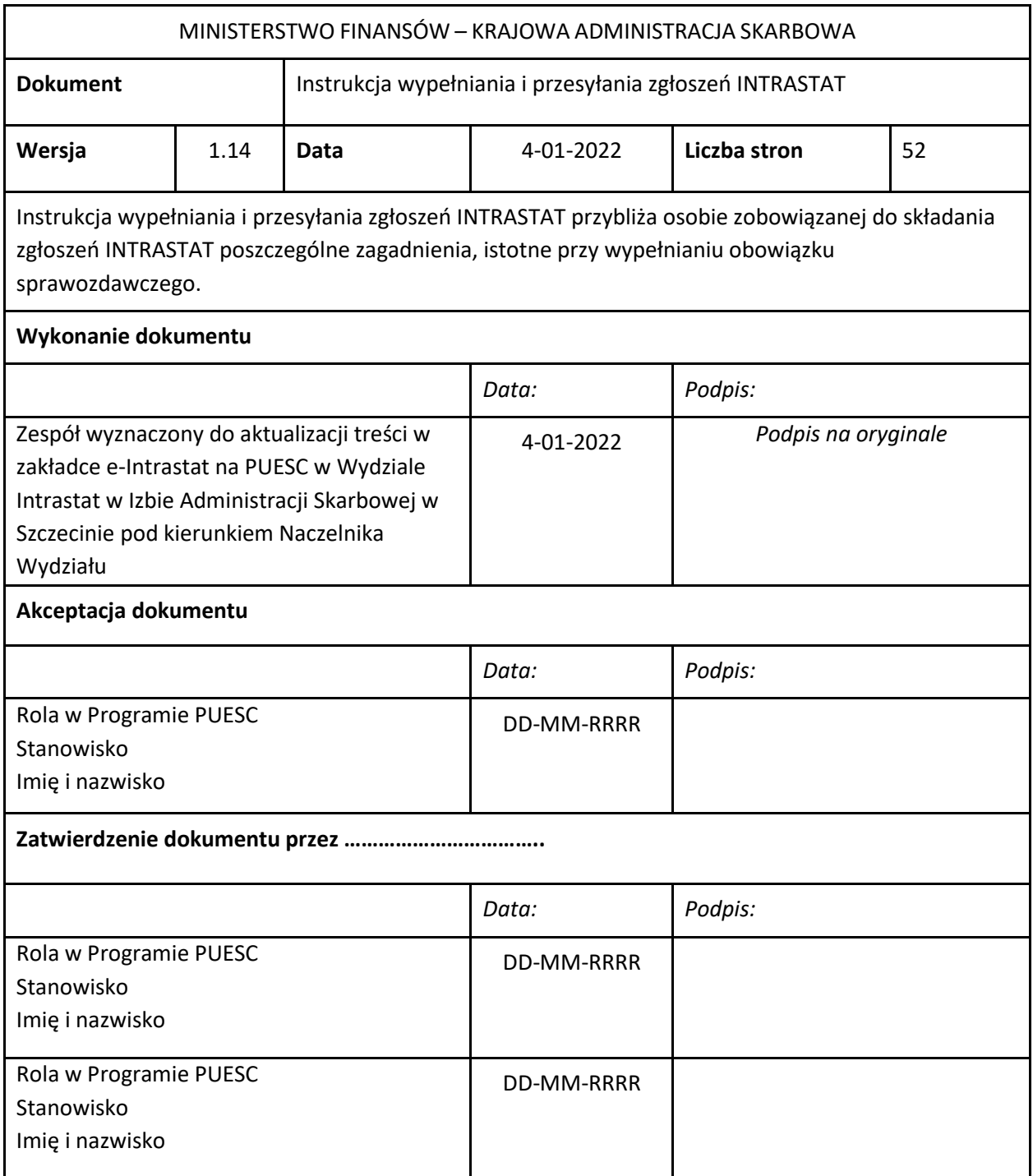

# Spis treści<br> **INSTRUKCJA W'**

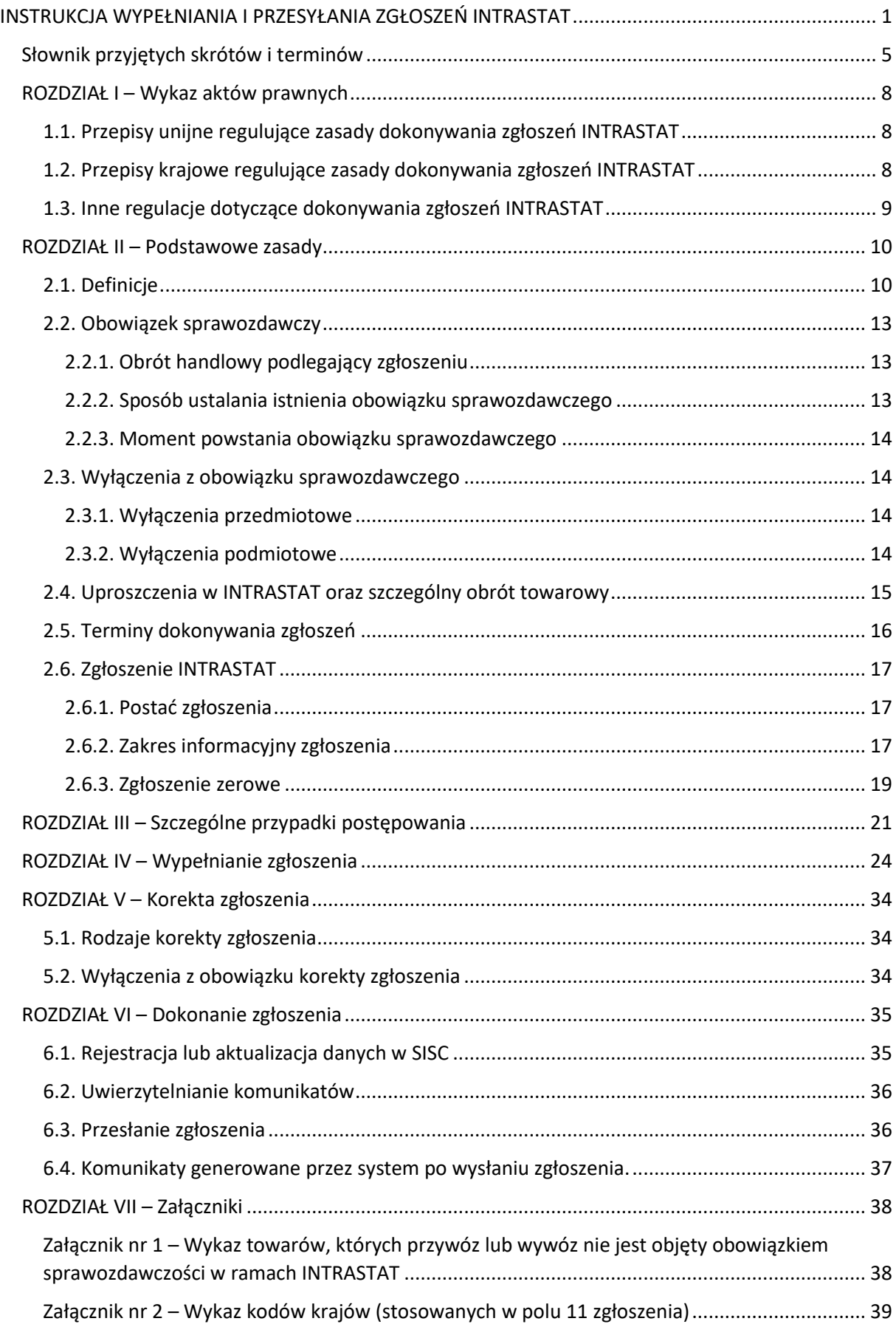

<span id="page-3-0"></span>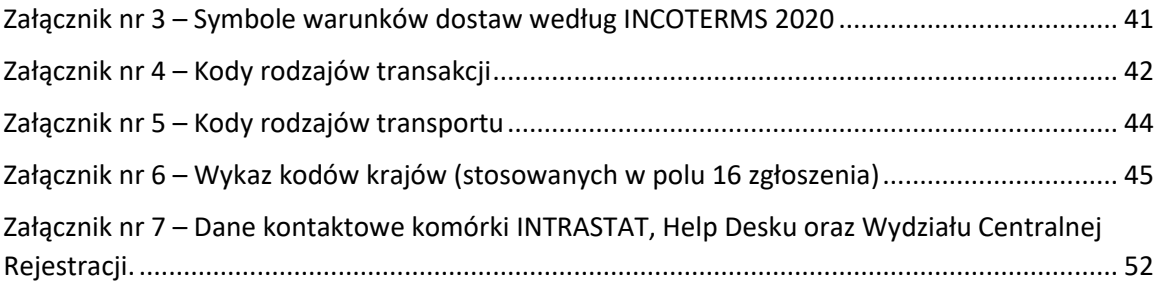

## **Słownik przyjętych skrótów i terminów**

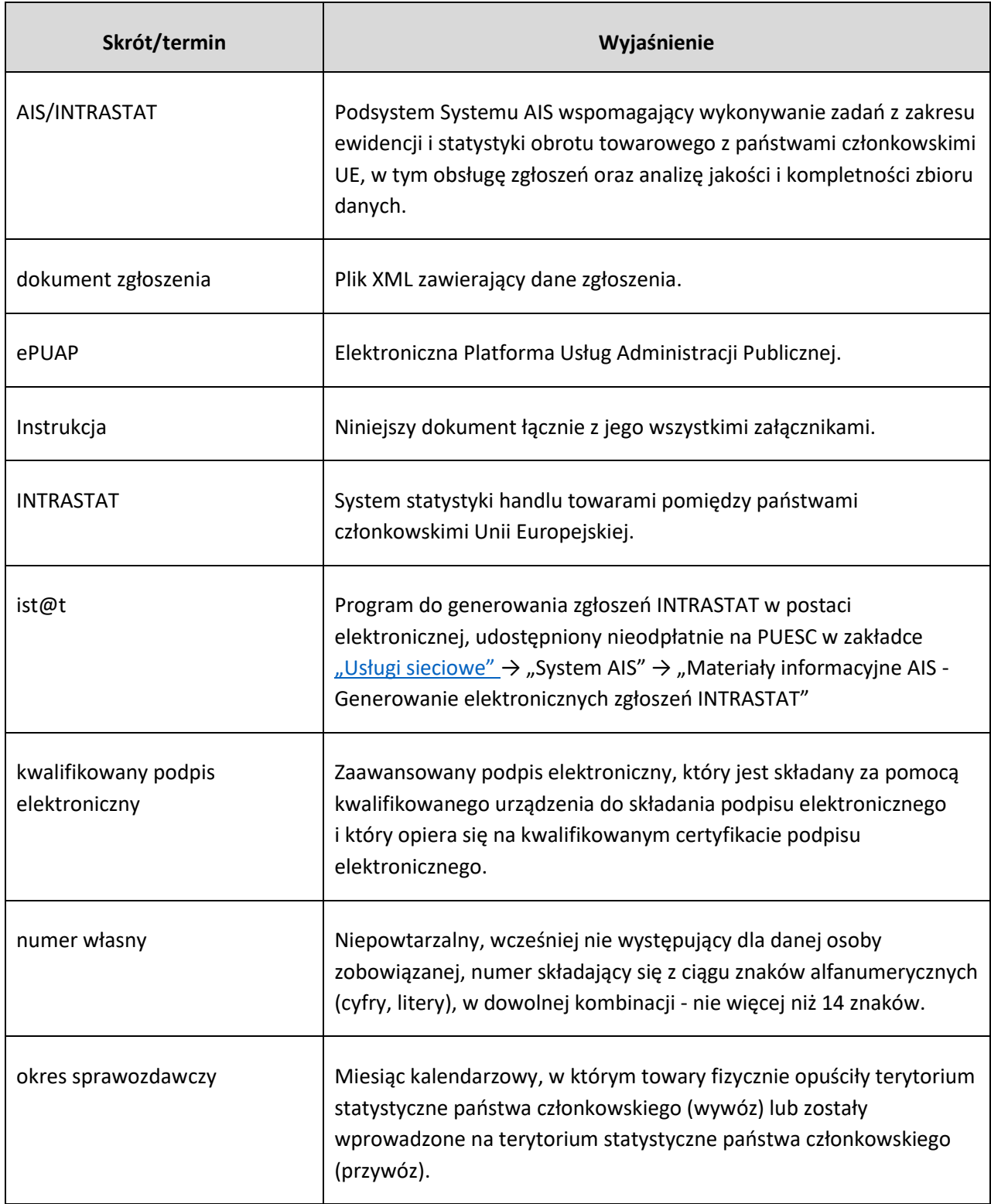

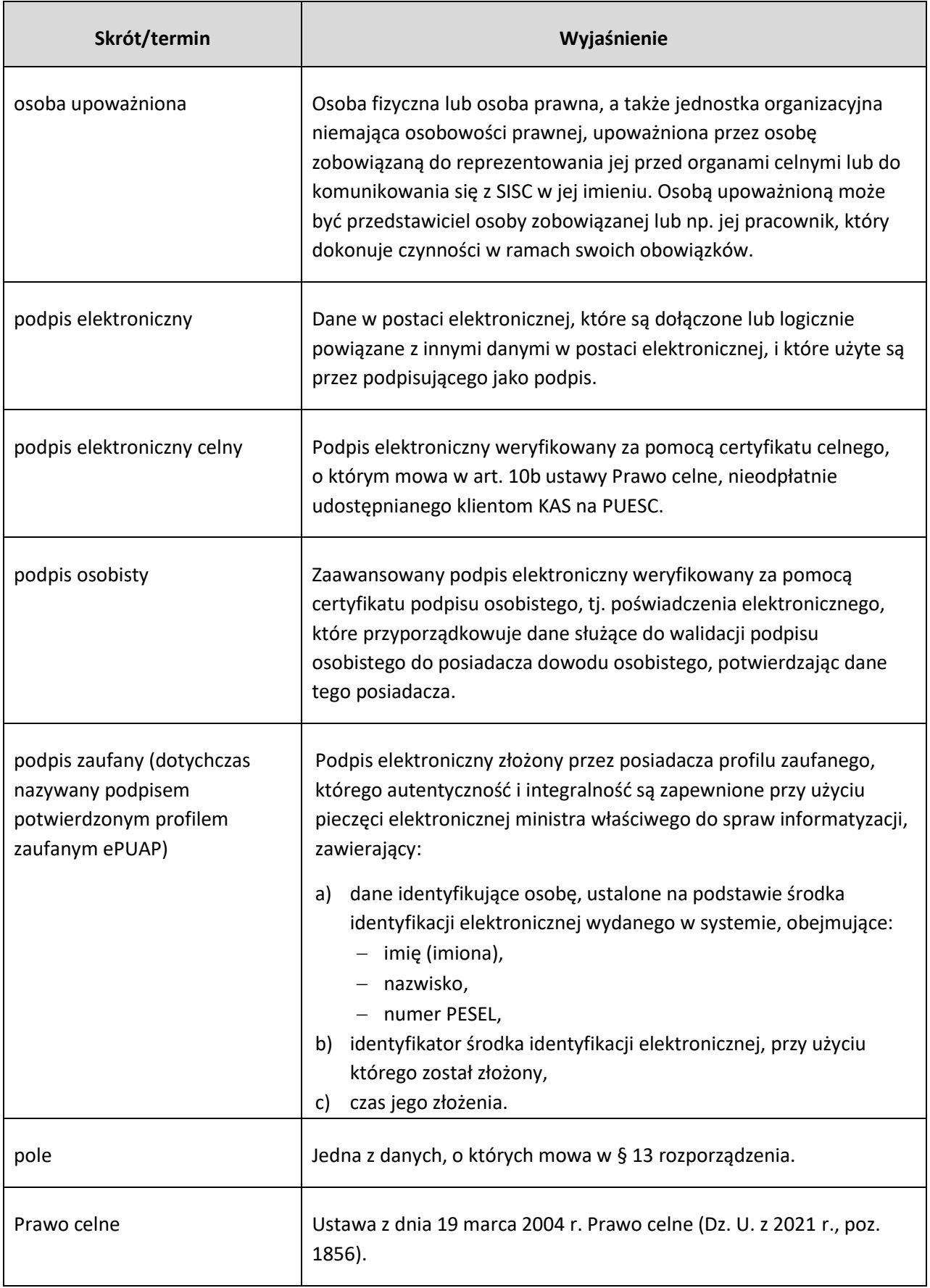

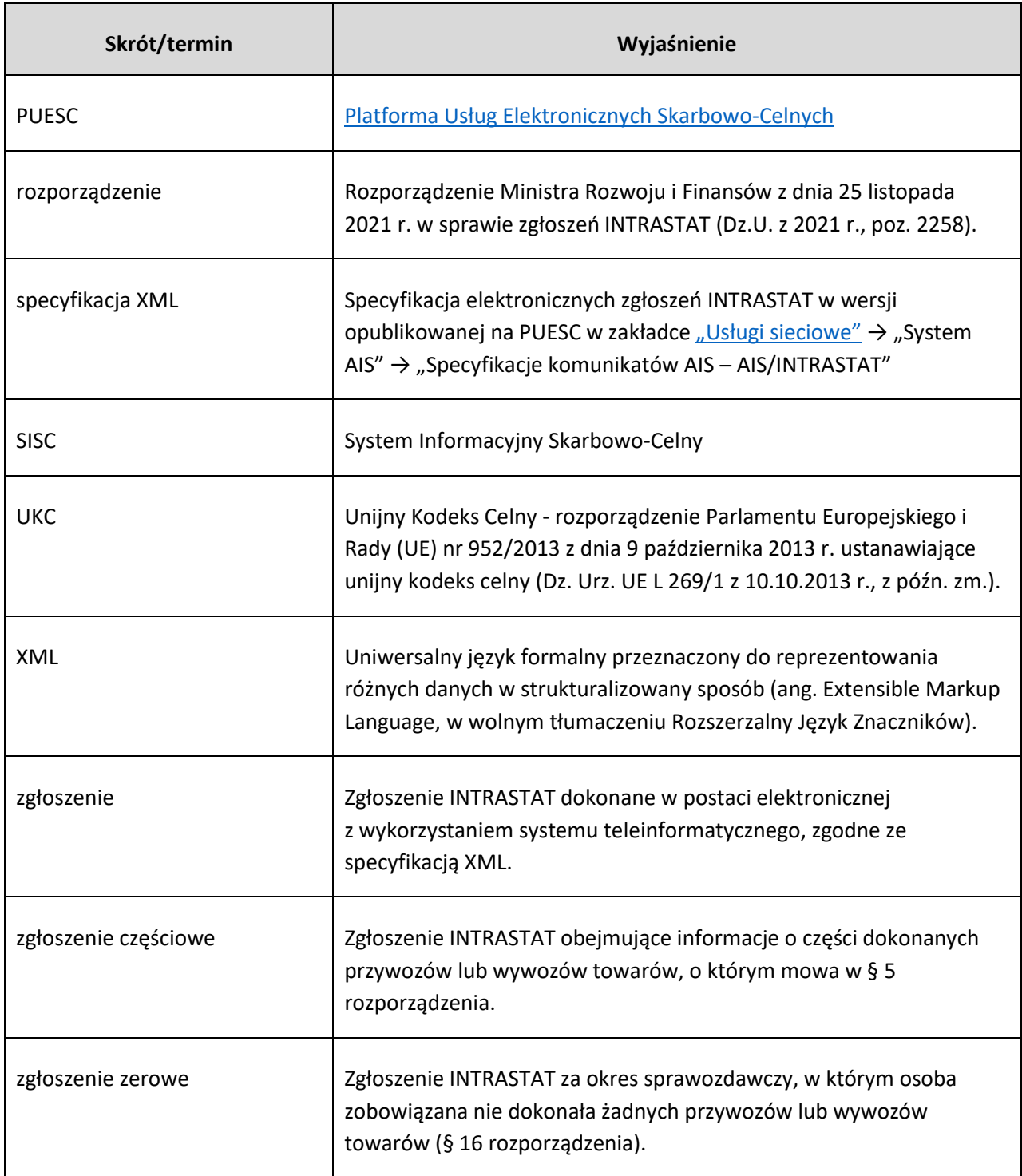

#### <span id="page-7-0"></span>**ROZDZIAŁ I – Wykaz aktów prawnych**

#### **1.1. Przepisy unijne regulujące zasady dokonywania zgłoszeń INTRASTAT**

- <span id="page-7-1"></span>1) Rozporządzenie Parlamentu Europejskiego i Rady (UE) 2019/2152 z dnia 27 listopada 2019 r. w sprawie europejskiej statystyki gospodarczej uchylające 10 aktów prawnych w dziedzinie statystyki gospodarczej (Dz. Urz. UE. L 327/1 z 17.12.2019 r.);
- 2) Rozporządzenie wykonawcze Komisji (UE) 2020/1197 z dnia 30 lipca 2020 r. ustanawiające specyfikacje techniczne i ustalenia na podstawie rozporządzenia Parlamentu Europejskiego i Rady (UE) 2019/2152 w sprawie europejskiej statystyki gospodarczej uchylającego 10 aktów prawnych w dziedzinie statystyki gospodarczej (Dz. Urz. UE. L 271/1 z 18.8.2020 r.);
- 3) Rozporządzenie Rady (EWG) nr 2658/87 z dnia 23 lipca 1987 r. w sprawie nomenklatury taryfowej i statystycznej oraz w sprawie Wspólnej Taryfy Celnej (Dz. Urz. UE L 256.1 z 07.09.1987, z późn. zm.);
- 4) Rozporządzenie wykonawcze Komisji (UE) nr 2021/1832 z dnia 12 października 2021 r. zmieniające załącznik I do rozporządzenia Rady (EWG) nr 2658/87 w sprawie nomenklatury taryfowej i statystycznej oraz w sprawie Wspólnej Taryfy Celnej (Dz. Urz. UE L 385.1 z 29.10.2021 r.);
- 5) Sprostowanie do rozporządzenia wykonawczego Komisji (UE) 2021/1832 z dnia 12 października 2021 r. zmieniającego załącznik I do rozporządzenia Rady (EWG) nr 2658/87 w sprawie nomenklatury taryfowej i statystycznej oraz w sprawie Wspólnej Taryfy Celnej (Dz. Urz. UE L 2021.414.1 z 19.11.2021 r.);
- 6) Rozporządzenie wykonawcze Komisji (UE) 2020/1470 z dnia 12 października 2020 r. w sprawie nazewnictwa krajów i terytoriów dla celów statystyki europejskiej dotyczącej międzynarodowego handlu towarami oraz w sprawie podziału geograficznego w odniesieniu do innych statystyk gospodarczych (Dz. Urz. UE. L334.2 z 13.10.2020 r.);
- 7) Rozporządzenie Parlamentu Europejskiego i Rady (UE) nr 952/2013 z dnia 9 października 2013 r. ustanawiające unijny kodeks celny (Dz. Urz. UE L 269.1 z 10.10.2013 r., z późn. zm.).

#### **1.2. Przepisy krajowe regulujące zasady dokonywania zgłoszeń INTRASTAT**

- <span id="page-7-2"></span>1) Ustawa z dnia 19 marca 2004 r. Prawo celne (Dz. U. z 2021 r., poz. 1856) – Rozdział 8 "Ewidencja i statystyka dotycząca obrotu towarowego z państwami członkowskimi Unii";
- 2) Rozporządzenie Ministra Rozwoju i Finansów z dnia 25 listopada 2021 r. w sprawie zgłoszeń INTRASTAT (Dz. U. z 2021 r., poz. 2258);
- 3) Rozporządzenie Rady Ministrów z dnia 19 listopada 2021 r. w sprawie programu badań statystycznych statystyki publicznej na rok 2022 (Dz. U. z 2021 r., poz.2303);
- 4) Ustawa z dnia 29 sierpnia 1997 r. Ordynacja podatkowa (Dz. U. z 2021 r., poz. 1540, z późn. zm.);
- 5) Ustawa z dnia 16 listopada 2006 r. o opłacie skarbowej (Dz. U. z 2020 r., poz. 1546, z późn. zm.);
- 6) Ustawa z dnia 29 czerwca 1995 r. o statystyce publicznej (Dz. U. z 2021 r., poz. 955, z późn. zm.);
- 7) Ustawa z dnia 6 marca 2018 r. Prawo przedsiębiorców (Dz. U. z 2021 r., poz. 162, z późn. zm.);
- 8) Ustawa z dnia 11 marca 2004 r. o podatku od towarów i usług (Dz. U. z 2021 r., poz. 685, z późn. zm.);
- 9) Ustawa z dnia 5 września 2016 r. o usługach zaufania oraz identyfikacji elektronicznej (Dz. U. z 2021 r., poz. 1797);
- 10) Ustawa z dnia 17 lutego 2005 r. o informatyzacji działalności podmiotów realizujących zadania publiczne (Dz. U. z 2021 r., poz. 670, z późn. zm.);

11) Ustawa z dnia 18 listopada 2020 r. o doręczeniach elektronicznych (Dz. U. z 2020 r., poz. 2320, z późn. zm.).

<span id="page-8-0"></span>**1.3. Inne regulacje dotyczące dokonywania zgłoszeń INTRASTAT** Specyfikacja XML.

#### <span id="page-9-1"></span><span id="page-9-0"></span>**ROZDZIAŁ II – Podstawowe zasady**

#### **2.1. Definicje**

Dla celów niniejszej instrukcji stosuje się następujące definicje:

- 1) "towary"- wszelkie mienie ruchome;
- 2) "szczególne towary lub przepływy" towary lub przemieszczenia towarów, które ze względu na swój charakter stanowią odstępstwo od zasady rejestracji fizycznych przemieszczeń towarów przez granicę państwa członkowskiego lub wymagają zastosowania szczególnych zasad metodycznych, różniących się od przepisów mających zastosowanie do pozostałych towarów lub przemieszczeń, w szczególności: statki i statki powietrzne, zaopatrzenie statków i statków powietrznych, towary dostarczane do instalacji morskich i z nich pozyskane, produkty morskie, statki kosmiczne;
- 3) "organ celny"- Dyrektor Izby Administracji Skarbowej w Szczecinie;
- 4) "towary unijne":
	- a) towary całkowicie uzyskane na obszarze celnym Unii i w których skład nie wchodzą towary przywiezione z krajów lub terytoriów znajdujących się poza obszarem celnym Unii,
	- b) towary wprowadzone na obszar celny Unii z krajów lub terytoriów znajdujących się poza tym obszarem i dopuszczone do obrotu,
	- c) towary uzyskane lub wyprodukowane na obszarze celnym Unii wyłącznie z towarów, o których mowa w lit. b), lub z towarów, o których mowa w lit. a) i b);
- 5) "państwo członkowskie wewnątrzunijnego wywozu" państwo członkowskie, z którego terytorium statystycznego towary są wywożone do ich miejsca przeznaczenia w innym państwie członkowskim;
- 6) "państwo członkowskie wewnątrzunijnego przywozu" państwo członkowskie, na którego terytorium statystyczne towary są przywożone z innego państwa członkowskiego;
- 7) "terytorium statystyczne Unii" terytorium obejmujące terytoria statystyczne państw członkowskich. Terytorium statystyczne państwa członkowskiego obejmuje jego terytorium uznane do celów określenia obszaru celnego Unii w unijnym kodeksie celnym, przy czym w drodze odstępstwa terytorium statystyczne Niemiec obejmuje wyspę Helgoland;
- 8) "towary przewożone między państwami członkowskimi" –towary, które w drodze do państwa członkowskiego przeznaczenia są przewożone przez pośrednie państwo członkowskie lub zostają w nim zatrzymane w celach związanych wyłącznie z przewozem towarów, przy czym takie przemieszczenie nie stanowi przywozu towarów do tego państwa członkowskiego ani wywozu towarów z tego państwa członkowskiego;
- 9) "osoba zobowiązana":
	- a) osoba fizyczna, prawna lub jednostka organizacyjna niemająca osobowości prawnej, uczestnicząca w obrocie towarowym z państwami członkowskimi Unii i zarejestrowana jako podatnik VAT w państwie członkowskim wysyłki, która:
		- zawarła umowę, z wyjątkiem umowy przewozu, powodującą wysyłkę towarów lub, w przypadku braku takiej umowy
		- dokonuje wysyłki towarów albo przewiduje ją lub, w przypadku braku takiej wysyłki
		- jest w posiadaniu towarów będących przedmiotem wysyłki

lub jej przedstawiciel podatkowy w rozumieniu przepisów o podatku od towarów i usług

w przypadku gdy wartość dokonanych przez nią w roku sprawozdawczym lub w roku poprzedzającym rok sprawozdawczy wywozów towarów przekroczyła wartość określoną odpowiednio dla statystycznego progu podstawowego w wywozie, ustalonego na aktualny rok sprawozdawczy;

- b) osoba fizyczna, prawna lub jednostka organizacyjna niemająca osobowości prawnej, uczestnicząca w obrocie towarowym z państwami członkowskimi Unii i zarejestrowana jako podatnik VAT w państwie członkowskim przywozu, która:
	- zawarła umowę, z wyjątkiem umowy przewozu, powodującą dostawę towarów lub, w przypadku braku takiej umowy
	- przyjmuje dostawę lub przewiduje przyjęcie dostawy towarów lub, w przypadku braku takiej dostawy
	- jest w posiadaniu towarów będących przedmiotem dostawy

lub jej przedstawiciel podatkowy w rozumieniu przepisów o podatku od towarów i usług

w przypadku gdy wartość dokonanych przez nią w roku sprawozdawczym lub w roku poprzedzającym rok sprawozdawczy przywozów towarów przekroczyła wartość określoną odpowiednio dla statystycznego progu podstawowego w przywozie, ustalonego na aktualny rok sprawozdawczy;

- 10) "przedstawiciel" osoba dokonująca zgłoszeń w imieniu osoby zobowiązanej. Zgodnie z postanowieniami art. 99 ust. 2 Prawa celnego, przedstawicielem może być osoba, o której mowa w art. 5 pkt 4 UKC, w szczególności przedstawiciel celny.
- 11) "progi statystyczne" wartości obrotów handlowych, po przekroczeniu których powstaje obowiązek dokonywania zgłoszeń lub zmienia się zakres danych w zgłoszeniu. Rozróżniane są dwa progi statystyczne:
	- a) "próg podstawowy" próg statystyczny, którego przekroczenie wyznacza obowiązek sprawozdawczości w ramach INTRASTAT; osoba, która przekroczyła ten próg obrotów staje się zobowiązana do dokonywania zgłoszeń, począwszy od okresu sprawozdawczego, w którym nastąpiło przekroczenie progu,
	- b) "próg szczegółowy" wyznaczony na znacznie wyższym poziomie niż próg podstawowy. Jego przekroczenie związane jest z koniecznością dokonywania bardziej szczegółowych zgłoszeń – wypełnia się wszystkie pola zgłoszenia dotyczące towaru.

Wysokość progów statystycznych określana jest przez Prezesa Głównego Urzędu Statystycznego i udostępniana na stronie internetowe[j Głównego Urzędu Statystycznego](https://stat.gov.pl/badania-statystyczne/sprawozdawczosc/intrastat/podstawowe-informacje-o-systemie-intrastat/progi-statystyczne/).

Progi statystyczne ustala się osobno dla przywozu i wywozu, w związku z czym także obowiązek sprawozdawczy z nich wynikający musi być rozpatrywany niezależnie dla każdego kierunku obrotu.

Progi statystyczne obowiązujące od 2020 roku:

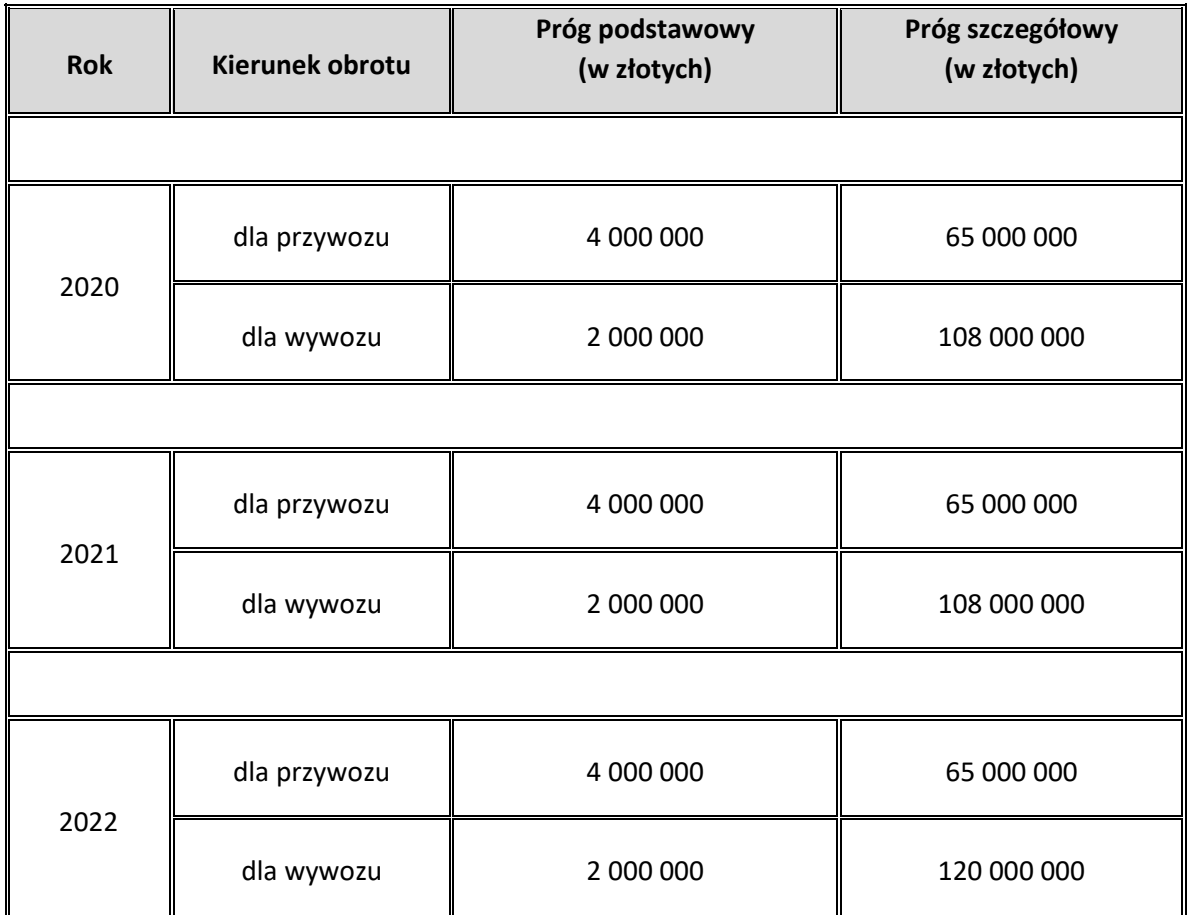

- 12) "rezydent i nierezydent" w myśl postanowień ustawy z dnia 27 lipca 2002 r. Prawo dewizowe (Dz. U. z 2020 r., poz. 1708, z późn. zm.):
	- a) "rezydentami" są:
		- osoby fizyczne mające miejsce zamieszkania w kraju oraz osoby prawne mające siedzibę w kraju, a także inne podmioty mające siedzibę w kraju, posiadające zdolność zaciągania zobowiązań i nabywania praw we własnym imieniu; rezydentami są również znajdujące się w kraju oddziały, przedstawicielstwa i przedsiębiorstwa utworzone przez nierezydentów,
		- polskie przedstawicielstwa dyplomatyczne, urzędy konsularne i inne polskie przedstawicielstwa oraz misje specjalne, korzystające z immunitetów i przywilejów dyplomatycznych lub konsularnych;
	- b) "nierezydentami" są:
		- osoby fizyczne mające miejsce zamieszkania za granicą oraz osoby prawne mające siedzibę za granicą, a także inne podmioty mające siedzibę za granicą, posiadające zdolność zaciągania zobowiązań i nabywania praw we własnym imieniu; nierezydentami są również znajdujące się za granicą oddziały, przedstawicielstwa i przedsiębiorstwa utworzone przez rezydentów,
		- obce przedstawicielstwa dyplomatyczne, urzędy konsularne i inne obce przedstawicielstwa oraz misje specjalne i organizacje międzynarodowe, korzystające z immunitetów i przywilejów dyplomatycznych lub konsularnych;

c) "nierezydentami z krajów trzecich" są - osoby fizyczne, osoby prawne oraz inne podmioty, posiadające zdolność zaciągania zobowiązań i nabywania praw we własnym imieniu, mające miejsce zamieszkania lub siedzibę w krajach trzecich; nierezydentami z krajów trzecich są również znajdujące się w tych krajach oddziały, przedstawicielstwa i przedsiębiorstwa utworzone przez rezydentów lub nierezydentów z innych krajów.

#### **2.2. Obowiązek sprawozdawczy**

#### <span id="page-12-1"></span><span id="page-12-0"></span>**2.2.1. Obrót handlowy podlegający zgłoszeniu**

Zgłoszeniu w INTRASTAT podlegają wywozy i przywozy towarów.

- 1) Wywozy obejmują następujące towary opuszczające państwo członkowskie wywozu i mające przeznaczenie w innym państwie członkowskim:
	- a) towary unijne, z wyjątkiem towarów, które są przewożone między państwami członkowskimi;
	- b) towary nieunijne objęte w państwie członkowskim wywozu procedurą celną uszlachetniania czynnego .
- 2) Przywozy towarów obejmują następujące towary wwożone do państwa członkowskiego przywozu, które zostały pierwotnie wywiezione z innego państwa członkowskiego:
	- a) towary unijne, z wyjątkiem towarów, które są przewożone między państwami członkowskimi;
	- b) towary nieunijne uprzednio umieszczone w danym państwie członkowskim wywozu , które są objęte procedurą celną uszlachetniania czynnego lub zostały dopuszczone do swobodnego obrotu w państwie członkowskim przywozu.

**UWAGA:** Zgłoszeniu w INTRASTAT podlega fizyczne przemieszczenie towarów unijnych z jednego państwa członkowskiego do innego państwa członkowskiego (np. towary unijne, które są wysyłane z Niemiec bezpośrednio do Polski, muszą być zgłoszone do INTRASTAT w obu tych krajach). Zgłoszeniu podlega również przemieszczenie towarów z jednego państwa członkowskiego do innego państwa członkowskiego, gdy towary przekraczają granice zewnętrzne Unii Europejskiej (np. towary, które są wywożone z Polski do Włoch i przekraczają - bez przepakowania i rozładunku - granice Szwajcarii, muszą być zgłoszone do INTRASTAT w Polsce i we Włoszech).

#### <span id="page-12-2"></span>**2.2.2. Sposób ustalania istnienia obowiązku sprawozdawczego**

Wartość dokonanego przywozu i wywozu towarów, którą osoba zobowiązana porównuje z wysokością progów statystycznych w celu określenia charakteru swojego obowiązku sprawozdawczego, określana jest następująco:

- 1) za wartość transakcji zaliczanych do przywozu w INTRASTAT, będących jednocześnie wewnątrzunijnymi nabyciami w rozumieniu przepisów o podatku od towarów i usług, uznaje się kwotę będącą podstawą ich opodatkowania podatkiem VAT (tj. bez kwoty samego podatku). Jeśli do podstawy opodatkowania wliczony jest podatek akcyzowy, nie należy go uwzględniać przy wyznaczaniu wartości tych transakcji;
- 2) za wartość transakcji zaliczanych do wywozu w INTRASTAT, będących jednocześnie wewnątrzunijnymi dostawami w rozumieniu przepisów o podatku od towarów i usług, uznaje się kwotę będącą podstawą ich opodatkowania podatkiem VAT (tj. bez kwoty samego podatku). Jeśli do podstawy opodatkowania wliczony jest podatek akcyzowy, nie należy go uwzględniać przy wyznaczaniu wartości tych transakcji;
- 3) za wartość pozostałych transakcji zaliczanych do wywozu lub przywozu w INTRASTAT uznaje się oszacowaną przez podmiot aktualną wartość samych towarów, która byłaby ustalona w ramach

zwykłej transakcji kupna/sprzedaży. W przypadku towarów przywożonych/wywożonych po uszlachetnianiu, do ich wartości fakturowej należy doliczyć wartość usługi uszlachetniania;

4) do wartości transakcji, określonych w punktach 1-3, nie wlicza się wartości przywiezionych lub wywiezionych towarów, wymienionych w załączniku nr 1 do Instrukcji.

**UWAGA:** Istnienie obowiązku sprawozdawczego ustala się odrębnie dla przywozu i dla wywozu.

#### <span id="page-13-0"></span>**2.2.3. Moment powstania obowiązku sprawozdawczego**

Obowiązek sprawozdawczy powstaje, gdy:

1) wartość dokonanych przywozów lub wywozów towarów w roku poprzedzającym rok sprawozdawczy przekroczyła wartość określoną odpowiednio dla statystycznego progu podstawowego w przywozie albo statystycznego progu podstawowego w wywozie, ustalonego na aktualny rok

- w takim przypadku zgłoszeń dokonuje się poczynając od zgłoszenia za pierwszy miesiąc roku sprawozdawczego aż do zgłoszenia za ostatni miesiąc roku sprawozdawczego;

2) wartość dokonanych przywozów albo wywozów towarów w bieżącym roku sprawozdawczym przekroczyła wartość określoną odpowiednio dla statystycznego progu podstawowego w przywozie albo statystycznego progu podstawowego w wywozie, ustalonego na aktualny rok sprawozdawczy

- w takim przypadku zgłoszeń dokonuje się poczynając od zgłoszenia za okres sprawozdawczy, w którym został przekroczony statystyczny próg podstawowy.

**UWAGA:** W przypadku gdy wartość dokonanych przywozów lub wywozów towarów, w roku poprzedzającym rok sprawozdawczy lub w aktualnym roku sprawozdawczym, przekroczyła wartość określoną dla statystycznego progu szczegółowego w przywozie lub statystycznego progu szczegółowego w wywozie, ustalonego na aktualny rok sprawozdawczy – zgłoszeń dokonuje się zgodnie z wymogami ustalonymi odpowiednio dla każdego z tych progów.

#### **2.3. Wyłączenia z obowiązku sprawozdawczego**

#### <span id="page-13-2"></span><span id="page-13-1"></span>**2.3.1. Wyłączenia przedmiotowe**

W zgłoszeniu nie ujmuje się towarów wymienionych w załączniku nr 1 do Instrukcji.

#### <span id="page-13-3"></span>**2.3.2. Wyłączenia podmiotowe**

Z obowiązku dokonywania zgłoszeń wyłączone są podmioty:

- 1) których obroty w przywozie lub w wywozie w roku poprzedzającym rok sprawozdawczy i w roku bieżącym nie przekroczyły statystycznego progu podstawowego;
- 2) które zawiesiły wykonywanie działalności gospodarczej na podstawie przepisów ustawy Prawo przedsiębiorców - za okresy sprawozdawcze, których to zawieszenie dotyczy, z zastrzeżeniem, że:
	- a) w przypadku, gdy w okresie zawieszenia zostanie dokonany obrót towarowy z zagranicą, podlegający zgłoszeniu do INTRASTAT, zgłoszenia dokonuje się za okresy sprawozdawcze, w których zostały dokonane przywozy lub wywozy;
	- b) po upływie okresu zawieszenia wykonywania działalności gospodarczej, albo w przypadku wznowienia wykonywania działalności gospodarczej przed upływem tego okresu, osoba zobowiązana dokonuje zgłoszeń, poczynając od okresu sprawozdawczego, w którym

przypada pierwszy dzień wznowienia wykonywania działalności gospodarczej, o ile nadal istnieje obowiązek dokonywania zgłoszeń, ustalony zgodnie z punktem 2.2.3 części II niniejszej instrukcji.

#### **2.4. Uproszczenia w INTRASTAT oraz szczególny obrót towarowy**

- <span id="page-14-0"></span>1) Po przekroczeniu statystycznego progu szczegółowego, możliwe jest uzyskanie pisemnej zgody organu celnego, aby niektóre elementy wliczane lub niewliczane do deklarowanych w zgłoszeniach wartości statystycznych towarów były obliczane na podstawie kryteriów szczególnych. Zgoda jest udzielana w postaci pisemnej, na czas oznaczony, nie dłuższy niż do końca roku sprawozdawczego następującego po roku, w którym została udzielona. Warunkiem udzielenia zgody jest uprawdopodobnienie, że deklarowana w zgłoszeniu wartość statystyczna obliczona na podstawie kryteriów szczególnych nie różniłaby się znacząco od wartości statystycznej deklarowanej bez zastosowania tych kryteriów.
- 2) W przypadku przywozów lub wywozów towarów, których suma wartości jest równa lub mniejsza niż równowartość 200 euro, można je ująć łącznie w jednej pozycji zgłoszenia (odrębnie w przywozie i odrębnie w wywozie), jeżeli spełniają łącznie następujące warunki:
	- a) zostały one dokonane w ciągu jednego okresu sprawozdawczego,
	- b) dotyczą obrotu towarowego realizowanego z lub do jednego państwa członkowskiego Unii.

Wówczas należy podać następujące dane w polach: 9 (Nr pozycji), 11 (Kod kraju wysyłki/Kod kraju przeznaczenia), 14 (Kod towaru), 19 (Wartość fakturowa) oraz 22 w wywozie (ID kontrahenta, dla którego wartość wywożonego towaru jest największa), podając w nim następujący kod towarowy: 99 50 00 00.

Kod ten w całym okresie sprawozdawczym może zostać zastosowany jednokrotnie w zgłoszeniu w przywozie oraz jednokrotnie w zgłoszeniu w wywozie, w odniesieniu do przywozów towarów realizowanych z jednego kraju wysyłki lub wywozów towarów realizowanych do jednego kraju przeznaczenia.

- 3) W przypadku przywozu lub wywozu towarów przeznaczonych dla operatorów obsługujących instalacje morskie i towarów niezbędnych do działania silników, maszyn i innego sprzętu działających na tych instalacjach, zakres informacyjny zgłoszenia może zostać ograniczony do następujących pól: 9 (Nr pozycji), 11 (Kod kraju wysyłki/Kod kraju przeznaczenia), 14 (Kod towaru), 20 (Wartość statystyczna w PLN) wraz z zastosowaniem następujących kodów towarowych i oznaczeń:
	- a) w zakresie kodów towarowych:
		- 99 31 24 00 dla towarów wymienionych w działach od 1 do 24 Nomenklatury Scalonej (CN),
		- 99 31 27 00 dla towarów wymienionych w dziale 27 Nomenklatury Scalonej (CN),
		- 99 31 99 00 dla towarów wymienionych w pozostałych działach Nomenklatury Scalonej (CN);
	- b) w zakresie kodu kraju wysyłki/przeznaczenia należy zastosować kod QV.
- 4) W przypadku dostawy towarów unijnych przeznaczonych na zaopatrzenie statków lub statków powietrznych zakres informacyjny zgłoszenia może zostać ograniczony do następujących pól: 9 (Nr pozycji), 11 (Kod kraju przeznaczenia), 14 (Kod towaru), 20 (Wartość statystyczna w PLN) wraz z zastosowaniem następujących kodów towarowych i oznaczeń:
	- a) w zakresie kodów towarowych:
- 99 30 24 00 towary wymienione w działach od 1 do 24 Nomenklatury Scalonej (CN),
- 99 30 27 00 towary wymienione w dziale 27 Nomenklatury Scalonej (CN),
- 99 30 99 00 towary wymienione w pozostałych działach Nomenklatury Scalonej (CN);
- b) w zakresie kodu kraju przeznaczenia należy zastosować kod QR.

**UWAGA:** Osoba zobowiązana, która wykazała przedmiotowy obrót towaru w zgłoszeniu celnym, nie składa zgłoszenia INTRASTAT.

5) W przypadku przywozu lub wywozu towarów stanowiących części składowe zakładu przemysłowego, po otrzymaniu zgody Dyrektora Izby Administracji Skarbowej w Szczecinie, o której mowa w § 17 Rozporządzenia, możliwe jest uproszczone deklarowanie przywozu lub wywozu tych towarów.

Wówczas zgłoszenie wypełnia się zgodnie z zasadami obowiązującymi odpowiednio dla progu podstawowego lub szczegółowego, przy czym:

- a) w polu 14 (Kod towaru) należy podać kod towaru ustalony według następującej reguły: pierwszymi czterema cyframi są 9880; piąta i szósta cyfra odpowiadają numerowi działu CN, do którego należą towary będące częścią składową zakładu przemysłowego; siódmą i ósmą cyfrą jest 0,
- b) wypełnienie pola 17 (Masa netto) i 18 (Ilość w uzupełniającej jednostce miary) nie jest wymagane.
- 6) Wywóz lub przywóz towarów w stanie rozmontowanym lub nierozmontowanym, np. dla celów transportu lub z przyczyn handlowych, załadowanych na kilka środków transportu, należy zadeklarować pod jedną pozycją towarową i wpisać ogólną (łączną) wartość towarów. Jeżeli przesyłki te zostały dokonane w kilku okresach sprawozdawczych, zgłoszenia należy dokonać tylko raz – za miesiąc sprawozdawczy, w którym dokonano odbioru lub wysyłki ostatniej partii towaru. Jeżeli w takich przypadkach transport dokonywał się przy wykorzystaniu różnych rodzajów transportu, należy podać kod rodzaju transportu, którym dokonano największego przywozu lub wywozu pod względem masy lub wartości przesyłki.
- 7) W przypadku, gdy pojedyncza przesyłka zawiera różne części do pojazdów mechanicznych lub statków powietrznych, może być ujęta w jednej pozycji towarowej i zaklasyfikowana pod kodem towarowym, który odnosi się do towaru obejmującego ponad 50% wartości przywożonych lub wywożonych części. Z takiego uproszczonego sposobu deklarowania wyłączone są nadwozia, podwozia i silniki do pojazdów mechanicznych lub statków powietrznych.

#### **2.5. Terminy dokonywania zgłoszeń**

<span id="page-15-0"></span>Okresem sprawozdawczym jest miesiąc kalendarzowy, w którym towary fizycznie opuściły terytorium statystyczne państwa członkowskiego (wywóz) lub zostały wprowadzone na terytorium statystyczne państwa członkowskiego (przywóz).

Zgłoszenie za dany okres sprawozdawczy powinno zostać dokonane nie później niż 10 dnia miesiąca następującego po tym okresie. W przypadku, gdy 10 dzień przypada w niedzielę lub dzień ustawowo wolny od pracy, termin zgłoszenia upływa pierwszego dnia roboczego następującego po takim dniu.

Możliwe jest również dokonanie częściowych zgłoszeń pod warunkiem, że po zsumowaniu będą one obejmowały cały obrót towarowy za dany okres sprawozdawczy oraz, że ostatnie częściowe zgłoszenie zostanie złożone do 10 dnia miesiąca następującego po okresie sprawozdawczym.

#### **2.6. Zgłoszenie INTRASTAT**

#### <span id="page-16-1"></span><span id="page-16-0"></span>**2.6.1. Postać zgłoszenia**

Zgłoszenia INTRASTAT i korekty zgłoszenia INTRASTAT dokonuje się w postaci elektronicznej (plik sporządzony zgodnie ze specyfikacją XML) z wykorzystaniem:

- 1) elektronicznego formularza dostępnego na portalu PUESC w zakładce [FORMULARZE](https://puesc.gov.pl/uslugi/formularze) > Formularze alfabetycznie > IST Deklaracja AIS/INTRASTAT [AIS/INTRASTAT],
- 2) aplikacji ist@t w aktualnej wersji link do plików instalacyjnych (zawierających także pliki pomocy i instrukcję sporządzania przy pomocy programu ist@t zgłoszenia INTRASTAT przy wykorzystaniu posiadanego zestawienia obrotów np. w arkuszu Microsoft Excel) dostępny jest na PUESC w zakładce "Usługi sieciowe" > "System AIS" > "Materiały informacyjne AIS -Generowanie elektronicznych zgłoszeń INTRASTAT" ,
- 3) posiadanej własnej aplikacji umożliwiającej tworzenie elektronicznych zgłoszeń INTRASTAT, zgodnych ze specyfikacją techniczną XML.

Sposób przesłania zgłoszenia został szczegółowo opisany w części VI Instrukcji.

#### <span id="page-16-2"></span>**2.6.2. Zakres informacyjny zgłoszenia**

- 1) Po przekroczeniu statystycznego progu podstawowego w zgłoszeniu należy podać następujące dane:
- POLE 1 Okres sprawozdawczy;
- POLE 2 Rodzaj zgłoszenia;
- POLE 3 Kod jednostki należy wpisać 420000;
- POLE 4 Odbiorca w przypadku zgłoszenia w PRZYWOZIE albo

– Nadawca - w przypadku zgłoszenia w WYWOZIE;

- POLE 5 Przedstawiciel w przypadku dokonywania zgłoszenia przez przedstawiciela;
- POLE 6 Łączna wartość fakturowa w PLN;
- POLE 8 Łączna liczba pozycji;
- POLE 9 Numer pozycji;
- POLE 10 Opis towaru;
- POLE 11 Kod kraju wysyłki w przypadku zgłoszenia w PRZYWOZIE albo
	- Kod kraju przeznaczenia w przypadku zgłoszenia w WYWOZIE;
- POLE 13 Kod rodzaju transakcji;
- POLE 14 Kod towaru;

POLE 16 – Kod kraju pochodzenia;

POLE 17 – Masa netto (w kg);

POLE 18 – Ilość w uzupełniającej jednostce miary;

POLE 19 – Wartość fakturowa w PLN;

POLE 21 – Wypełniający;

POLE 22 – Numer identyfikacyjny VAT kontrahenta – w przypadku zgłoszenia INTRASTAT w wywozie **(szczególne przypadki wypełniania pola 22 zostały opisane w CZĘŚCI IV Instrukcji)**.

**UWAGA:** Począwszy od zgłoszeń za miesiąc styczeń 2022 r. wprowadzony został obowiązek podawania kraju pochodzenia towarów wykazywanych w zgłoszeniach INTRASTAT w PRZYWOZIE i w WYWOZIE.

Obowiązek ten w zgłoszeniach za wcześniejsze okresy sprawozdawcze dotyczy wyłącznie zgłoszeń INTRASTAT w PRZYWOZIE.

Jeżeli w zgłoszeniu znajduje się pozycja towarowa, której przedmiotem jest towar przywożony lub wywożony w celu uszlachetniania lub po uszlachetnianiu, oprócz danych, o których mowa powyżej należy dodatkowo podać dla tej pozycji towarowej następujące dane:

POLE 7 – Łączna wartość statystyczna w PLN;

POLE 20 – Wartość statystyczna w PLN;

**UWAGA:** Dodatkowo wymagane jest podanie **numeru własnego** zgłoszenia.

- 2) Po przekroczeniu statystycznego progu szczegółowego w zgłoszeniu należy podać następujące dane:
- POLE 1 Okres sprawozdawczy;
- POLE 2 Rodzaj zgłoszenia;
- POLE 3 Kod jednostki należy wpisać 420000;
- POLE 4 Odbiorca w przypadku zgłoszenia w PRZYWOZIE albo

– Nadawca - w przypadku zgłoszenia w WYWOZIE;

- POLE 5 Przedstawiciel w przypadku dokonywania zgłoszenia przez przedstawiciela;
- POLE 6 Łączna wartość fakturowa w PLN;
- POLE 7 Łączna wartość statystyczna w PLN;
- POLE 8 Łączna liczba pozycji;
- POLE 9 Numer pozycji;
- POLE 10 Opis towaru;
- POLE 11 Kod kraju wysyłki w przypadku zgłoszenia w PRZYWOZIE albo

– Kod kraju przeznaczenia - w przypadku zgłoszenia w WYWOZIE;

POLE 12 – Kod warunków dostawy;

POLE 13 – Kod rodzaju transakcji;

POLE 14 – Kod towaru;

POLE 15 – Kod rodzaju transportu;

POLE 16 – Kod kraju pochodzenia;

POLE 17 – Masa netto (w kg);

POLE 18 – Ilość w uzupełniającej jednostce miary;

POLE 19 – Wartość fakturowa w PLN;

POLE 20 – Wartość statystyczna w PLN;

POLE 21 – Wypełniający;

POLE 22 – Numer identyfikacyjny VAT kontrahenta – w przypadku zgłoszenia INTRASTAT w wywozie **(szczególne przypadki wypełniania pola 22 zostały opisane w ROZDZIALE IV Instrukcji)**.

#### **UWAGI:**

1) Począwszy od zgłoszeń za miesiąc styczeń 2022 r. wprowadzony został obowiązek podawania kraju pochodzenia towarów wykazywanych w zgłoszeniach INTRASTAT w PRZYWOZIE i w WYWOZIE.

Obowiązek ten w zgłoszeniach za wcześniejsze okresy sprawozdawcze dotyczy wyłącznie zgłoszeń INTRASTAT w PRZYWOZIE.

2) Dodatkowo wymagane jest podanie **numeru własnego** zgłoszenia.

#### <span id="page-18-0"></span>**2.6.3. Zgłoszenie zerowe**

- 1) Jeżeli w miesiącu sprawozdawczym osoba zobowiązana do złożenia zgłoszenia nie zrealizowała żadnych przywozów lub wywozów towarów, wówczas zobowiązana jest za ten miesiąc dokonać zgłoszenia zerowego.
- 2) Zgłoszenia zerowego dokonuje się podając następujące dane:
- POLE 1 Okres sprawozdawczy;
- POLE 2 Rodzaj zgłoszenia;
- POLE 3 Kod jednostki należy wpisać 420000;
- POLE 4 Odbiorca w przypadku zgłoszenia w PRZYWOZIE albo

- Nadawca – w przypadku zgłoszenia w WYWOZIE;

POLE 5 - Przedstawiciel - w przypadku dokonywania zgłoszenia przez przedstawiciela;

POLE 6- Łączna wartość fakturowa w PLN - należy wstawić cyfrę "0";

POLE 7 - Łączna wartość statystyczna w PLN; (w przypadku, gdy wartość przywozów lub wywozów przekroczyła próg szczegółowy) - należy wstawić cyfrę "0";

POLE 8 - Łączna liczba pozycji - należy wstawić cyfrę "0";

POLE 21 – Wypełniający.

**UWAGA:** Pozostałe pola należy pozostawić niewypełnione.

W przypadku, gdy za dany okres sprawozdawczy zostały złożone zgłoszenia INTRASTAT inne niż zgłoszenia zerowe, chociaż w danym miesiącu sprawozdawczym nie dokonano żadnych przywozów lub wywozów towarów, zgłoszenia zerowego dokonuje się poprzez zamianę złożonych zgłoszeń na zgłoszenia zerowe.

#### <span id="page-20-0"></span>**ROZDZIAŁ III – Szczególne przypadki postępowania**

1) Informacje dotyczące kilku przywozów lub wywozów towarów sklasyfikowanych pod jednym kodem CN **(pole 14)**, realizowanych w obrębie Unii Europejskiej w jednym okresie sprawozdawczym, powinny być komasowane (sumowane) w jednej pozycji, o ile dane dotyczące: pola 11 (kod kraju wysyłki [w przywozie] / kod kraju przeznaczenia [w wywozie]), pola 12 (kod warunków dostawy), pola 13 (kod rodzaju transakcji), pola 15 (kod rodzaju transportu), pola 16 (kod kraju pochodzenia) oraz pola 22 (numer identyfikacyjny VAT kontrahenta [tylko w wywozie]) są identyczne, tzn., jeżeli każde z tych pojedynczych pól zawiera to samo oznaczenie kodu.

**UWAGA:** Począwszy od zgłoszeń za miesiąc styczeń 2022 r. wprowadzony został obowiązek podawania kraju pochodzenia towarów wykazywanych w zgłoszeniach INTRASTAT w PRZYWOZIE i w WYWOZIE.

Obowiązek ten w zgłoszeniach za wcześniejsze okresy sprawozdawcze dotyczy wyłącznie zgłoszeń INTRASTAT w PRZYWOZIE.

2) Towary przywożone lub wywożone w celu uszlachetniania powinny być zgłaszane z podaniem wartości powierzonego surowca. Towary przywożone lub wywożone po uszlachetnianiu powinny być zgłaszane z podaniem wartości wszystkich zużytych surowców i materiałów (także tych, które nie były powierzone) oraz kosztu usługi. Niezależnie od przekroczonego progu statystycznego należy wypełniać pole 20 (wartość statystyczna w PLN).

Uszlachetnianie towarów oznacza działania, których celem jest wytworzenie nowego lub w znacznym stopniu ulepszonego towaru. Nie musi to oznaczać zmiany w klasyfikacji towaru. Przetwarzanie (uszlachetnianie) oznacza czynności lub działania (produkcję, przekształcenie, budowę, montaż, rozbudowę, remont itd.) prowadzone w celu uzyskania lub wyprodukowania nowego lub istotnie ulepszonego towaru.

Przywóz lub wywóz towarów w celu uszlachetniania powinien być zgłaszany pod kodem rodzaju transakcji "41" (gdy towary mają wrócić do początkowego państwa członkowskiego/kraju wywozu) lub "42" (gdy towary nie mają wrócić do początkowego państwa członkowskiego/kraju wywozu), zaś przywóz lub wywóz towarów po uszlachetnianiu powinien być zgłaszany pod kodem transakcji "51" (gdy towary powracają do początkowego państwa członkowskiego/kraju wywozu) lub "52" (gdy towary nie powracają do początkowego państwa członkowskiego/kraju wywozu).

- 3) Realizowany na podstawie umów o prenumeratę przywóz lub wywóz czasopism, objętych jedną fakturą, należy ująć w zgłoszeniu zbiorczo za cały okres prenumeraty. Jeżeli przesyłki czasopism zostały dokonane w kilku okresach sprawozdawczych, zgłoszenia należy dokonać tylko raz – za miesiąc sprawozdawczy, w którym dokonano odbioru lub wysyłki ostatniej partii czasopism.
- 4) Przekazywanie towarów w ramach leasingu finansowego jest traktowane jako sprzedaż, w związku z czym przywóz lub wywóz takich towarów włączony jest do INTRASTAT. Leasing finansowy obejmuje transakcje, w których raty leasingu obliczane są w taki sposób, że obejmują całą lub prawie całą wartość towarów. Ryzyko i korzyści związane z własnością przekazywane są dzierżawcy. W chwili zakończenia umowy dzierżawca staje się prawnym właścicielem towarów. W przypadku leasingu finansowego okresem sprawozdawczym jest miesiąc kalendarzowy, w którym nastąpił przywóz lub wywóz towarów. Leasing finansowy powinien być zgłaszany pod kodem rodzaju transakcji "33".
- 5) Przekazywanie towarów przeznaczonych do użytkowania czasowego lub po takim użytkowaniu (np. wynajem, wypożyczenie, leasing operacyjny) nie podlega zgłoszeniu pod warunkiem, że:
	- a) w stosunku do tych towarów nie planowano ani nie dokonano uszlachetniania;
	- b) przewidywany czas trwania użytkowania czasowego nie był ani nie będzie dłuższy niż 24 miesiące;
	- c) wywozy/przywozy nie są deklarowane jako dostawy/nabycia dla celów podatkowych.

Jeżeli któryś z powyższych warunków nie został spełniony, przywóz lub wywóz tych towarów należy zgłosić. W tym przypadku okresem sprawozdawczym jest miesiąc kalendarzowy, w którym nastąpił wywóz lub przywóz towarów. W przypadku, gdy przewidywany okres użytkowania nie był dłuższy niż 24 miesiące, a towary nie zostały wywiezione lub przywiezione po okresie 24 miesięcy od momentu ich przywozu lub wywozu, należy je zgłosić za okres sprawozdawczy, w którym upłynął termin 24 miesięcy od dnia przywozu/wywozu towarów. Transakcje takie powinny być zgłaszane pod kodem rodzaju transakcji "91".

- 6) W przypadku, gdy przewidywany okres użytkowania towarów przywiezionych lub wywiezionych czasowo, w tym w ramach leasingu operacyjnego i dzierżawy, nie był dłuższy niż 24 miesiące, i towary te korzystały ze zwolnienia z obowiązku zgłoszenia, a przed upływem tego terminu nastąpiło zbycie lub nabycie towarów, przywóz albo wywóz takich towarów należy zgłosić za okres sprawozdawczy, w którym nastąpiło zbycie lub nabycie towarów.
- 7) Oprogramowanie komputerowe jest klasyfikowane pod kodem Nomenklatury Scalonej (CN) jako nośnik informacji. W przypadku przywozu lub wywozu sprzętu komputerowego dostarczanego razem z oprogramowaniem i licencjami należy podać całkowitą wartość towaru, tj. obejmującą wartość sprzętu komputerowego łącznie z wartością oprogramowania i licencji na oprogramowanie. W przypadku przywozu lub wywozu produkowanego masowo ogólnodostępnego oprogramowania komputerowego oraz dołączonych do niego podręczników należy podać całkowitą wartość towaru, tj. wartość oprogramowania łącznie z wartością nośników i podręczników. Zgłoszeń nie dokonuje się w sytuacjach niezwiązanych z fizycznym przemieszczeniem towaru (przesłanie oprogramowania drogą elektroniczną, sprzedaż dodatkowych licencji lub praw ujęta na fakturze za uprzednio dostarczone oprogramowanie) oraz w przypadkach określonych w załączniku nr 1 do Instrukcji.
- 8) W przypadku zwrotu towarów uprzednio zgłoszonych przy ich przywozie lub wywozie pod kodem 1 kolumny A załącznika nr 4 do Instrukcji, należy je zgłosić z podaniem w polu 13 (Kod rodzaju transakcji) kodu "21", natomiast w polu 19 (Wartość fakturowa w PLN) oraz - jeżeli jest ono wypełniane - w polu 20 (Wartość statystyczna w PLN), należy zadeklarować wartość, która została zadeklarowana przy przywozie lub wywozie tych towarów.
- 9) W przypadku zgłoszonych towarów, które następnie utraciły wartość handlową wskutek zniszczenia, należy dokonać korekty zgłoszenia polegającej na zmianie poszczególnych danych w pozycji zgłoszenia, podając w polach 17 (Masa netto w kg) i – jeżeli jest ono wypełniane – 18 (Ilość w uzupełniającej jednostce miary) oraz 19 (Wartość fakturowa w PLN) i – jeżeli jest ono wypełniane – 20 (Wartość statystyczna w PLN), dane odnoszące się tylko do towaru, który nie uległ zniszczeniu. Jeżeli zniszczeniu uległ cały towar, w polach tych należy zadeklarować "0", zaś w polu 13 (Kod rodzaju transakcji) należy wpisać kod "99". W przypadku towarów przywożonych lub wywożonych w miejsce towarów zniszczonych, przywóz lub wywóz należy zgłosić wraz z podaniem w polu 13 (Kod rodzaju transakcji) kodu "23". W przypadku towarów, które utraciły wartość handlową wskutek zniszczenia przed ich zgłoszeniem, należy dokonać zgłoszenia, podając wartość "0" w polach 17 (Masa netto w kg) i – jeżeli jest ono wypełniane – 18 (Ilość w

uzupełniającej jednostce miary) oraz 19 (Wartość fakturowa w PLN) i - jeżeli jest ono wypełniane - 20 (Wartość statystyczna w PLN). W takim przypadku w polu 13 (Kod rodzaju transakcji) należy zadeklarować kod "99".

- 10) W przypadku zgłaszania nabycia wewnątrzunijnego towarów (przywozu), będących biokomponentami, biomasami lub biopaliwami ciekłymi, w rozumieniu art. 2 ust.1 pkt 2, 3, 11 i ust. 2 ustawy z dnia 25 sierpnia 2006 r. o biokomponentach i biopaliwach ciekłych (Dz. U. z 2021 r., poz. 1355, z późn. zm.), w polu 13 (Kod rodzaju transakcji) należy wpisać następujący kod rodzaju transakcji:
	- a) 61 w przypadku, gdy przedmiotem przywozu są biokomponenty,
	- b) 62 w przypadku, gdy przedmiotem przywozu są biomasy,
	- c) 63 w przypadku, gdy przedmiotem przywozu są biopaliwa ciekłe.
- 11) Wysyłkowa sprzedaż towarów na odległość (WSTO) podlega zgłoszeniu do INTRASTAT, o ile podmiot zarejestrowany jest jako podatnik VAT w Polsce. Wysyłkowa sprzedaż towarów na odległość oznacza wewnątrzunijną dostawę towarów osobom nieobjętym obowiązkiem podatkowym z tytułu wewnątrzunijnego nabycia towarów (np. osobom prywatnym), w ramach której towary są transportowane z jednego państwa członkowskiego do innego, przez dostawcę lub w jego imieniu. Typowym przykładem sprzedaży wysyłkowej jest sprzedaż przez Internet, z dostawą towaru za pośrednictwem poczty lub firmy kurierskiej.

Osoby zarejestrowane w Polsce do celów podatku VAT, dokonujące sprzedaży wysyłkowej w ramach prowadzonej działalności gospodarczej, **które nie dokonują rozliczenia podatku VAT za pośrednictwem punktu kompleksowej obsługi (OSS)**, po przekroczeniu podstawowego progu statystycznego zobowiązane są do ujmowania tego typu transakcji w zgłoszeniach INTRASTAT odpowiednio w przywozie lub w wywozie. W polu 13 zgłoszenia (Kod rodzaju transakcji) należy wpisać kod "12" - handel bezpośredni z prywatnymi konsumentami/przez prywatnych konsumentów (w tym sprzedaż na odległość).

12) W przypadku podmiotów niezarejestrowanych dla celów VAT w Polsce, dokonujących wyłącznie importu towarów, których miejscem przeznaczenia jest terytorium innego państwa członkowskiego i wywóz z kraju jest dokonywany przez importera tych towarów w ramach wewnątrzunijnej dostawy towarów, osobą zobowiązaną do składania zgłoszeń INTRASTAT jest przedstawiciel podatkowy w rozumieniu przepisów o podatku od towarów i usług. W zgłoszeniach INTRASTAT należy wykazywać dostawy wewnątrzunijne wszystkich podmiotów, których obowiązki wykonuje przedstawiciel podatkowy. Obowiązek sprawozdawczy dla przedstawiciela podatkowego powstaje analogicznie jak w przypadku każdej osoby zobowiązanej do dokonywania zgłoszeń INTRASTAT, tj. po przekroczeniu wysokości podstawowego progu statystycznego, określanego przez Prezesa Głównego Urzędu Statystycznego i udostępnianego na stronie internetowej [Głównego Urzędu Statystycznego](https://stat.gov.pl/badania-statystyczne/sprawozdawczosc/intrastat/podstawowe-informacje-o-systemie-intrastat/progi-statystyczne/) na każdy rok sprawozdawczy, z uwzględnieniem wartości wszystkich wywozów towarów do innych krajów Unii Europejskiej.

#### <span id="page-23-0"></span>**ROZDZIAŁ IV – Wypełnianie zgłoszenia**

#### *UWAGI OGÓLNE – do rozdziału IV Instrukcji:*

- 1) Jeżeli nie wskazano inaczej, zasady wypełniania poszczególnych pól zgłoszenia są takie same dla wywozu i przywozu.
- 2) W zależności od kierunku obrotu towarowego (przywóz lub wywóz), należy dokonać wyboru odpowiedniego rodzaju dokumentu zgłoszenia.
- 3) Zakres informacyjny zgłoszenia uzależniony jest od progu statystycznego. Po przekroczeniu **statystycznego progu szczegółowego** wypełnieniu podlegają **dodatkowo** pola: 7, 12, 15 i 20. Korzystając z programu ist@t wypełnianie zgłoszenia należy zacząć od wyboru odpowiedniego progu statystycznego (podstawowego lub szczegółowego).
- 4) Każde nowe **zgłoszenie/korekta/zamiana** powinny być opatrzone **niepowtarzalnym, wcześniej nie występującym w systemie** numerem własnym dla wskazanego w zgłoszeniu NIP podmiotu zobowiązanego. Powtórzenie tego numeru skutkuje odrzuceniem zgłoszenia. W polu nr własny mogą być stosowane znaki alfanumeryczne (cyfry, litery), w dowolnej kombinacji, nie więcej niż 14 znaków.

#### **POLE 1 – Okres sprawozdawczy**

Pole to składa się z 4 części: miesiąc sprawozdawczy, rok sprawozdawczy, nr zgłoszenia w okresie sprawozdawczym i nr wersji zgłoszenia.

PIERWSZA CZĘŚĆ POLA: MIESIĄC SPRAWOZDAWCZY

Należy wpisać dwucyfrowe oznaczenie miesiąca kalendarzowego, do którego odnosi się zgłoszenie, w postaci dwóch cyfr arabskich, odpowiednio: 01 dla stycznia, 02 dla lutego, 03 dla marca, 12 dla grudnia.

DRUGA CZĘŚĆ POLA: ROK SPRAWOZDAWCZY

Należy wpisać czterocyfrowe oznaczenie roku kalendarzowego, do którego odnosi się zgłoszenie, w postaci czterech cyfr arabskich, np. 2021 – dla roku 2021, 2022 – dla roku 2022.

TRZECIA CZĘŚĆ POLA: NUMER ZGŁOSZENIA W OKRESIE SPRAWOZDAWCZYM

Należy podać numer zgłoszenia w okresie sprawozdawczym. Korekty/zamiany zgłoszenia posiadać powinny ten sam numer co zgłoszenie pierwotne, różnić się będą tylko numerem wersji. Liczb nie należy poprzedzać zerami.

#### CZWARTA CZĘŚĆ POLA: NUMER WERSJI ZGŁOSZENIA

Należy podać numer kolejny wersji zgłoszenia, określonego w podpolu "Numer zgłoszenia w okresie sprawozdawczym".

Jeżeli jest to pierwsze (pierwotnie składane) zgłoszenie w okresie sprawozdawczym, posiada ono w tym podpolu oznaczenie "1". Każdy następny dokument zgłoszenia odnoszący się do tego zgłoszenia

w okresie sprawozdawczym (korekta lub zamiana) powinien mieć kolejny numer wersji.

Liczb nie należy poprzedzać zerem.

#### **POLE 2 – Rodzaj zgłoszenia**

W tym polu należy dokonać wyboru przeznaczenia dokumentu zgłoszenia, tj. dokonanie:

- zgłoszenia lub
- korekty zgłoszenia polegającej na zamianie zgłoszenia, tj. zastąpieniu w całości dotychczasowego, uprzednio złożonego zgłoszenia (nawet korygowanego) lub
- korekty zgłoszenia polegającej na zmianie poszczególnych danych w pozycji zgłoszenia, dodaniu lub anulowaniu pozycji w zgłoszeniu.

Korekta zgłoszenia może odnosić się tylko do ostatniej wersji tego zgłoszenia.

**UWAGA:** Korzystając z programu ist@t można wybrać "zgłoszenie zerowe", tj. zgłoszenie za okres sprawozdawczy, w którym osoba zobowiązana nie dokonała żadnych przywozów lub wywozów towarów (§ 16 rozporządzenia). Szczegółowe wyjaśnienie określające rodzaj przekazywanych danych w tzw. "zgłoszeniu zerowym" znajduje się w części 2.6.3. niniejszej Instrukcji.

#### **POLE 3 – Kod jednostki, do której składane jest zgłoszenie**

W zgłoszeniach oraz w korektach zgłoszeń należy podać kod "420000".

#### **POLE 4 – Odbiorca/Nadawca**

Należy podać imię i nazwisko lub nazwę oraz pełny adres osoby zobowiązanej do dokonania zgłoszenia oraz 10-cyfrowy Numer Identyfikacji Podatkowej (NIP) i 14-cyfrowy statystyczny numer identyfikacyjny podmiotu zarejestrowanego w krajowym rejestrze urzędowym podmiotów gospodarki narodowej REGON. Jeżeli podmiot ten posiada 9-cyfrowy numer REGON, wówczas dla pięciu ostatnich cyfr przeznaczonych dla tego numeru należy podać cyfrę "0".

Pole to należy wypełnić w każdym przypadku, niezależnie od faktu wypełnienia pola 5 – "Przedstawiciel".

**UWAGA:** Jeżeli osoba zobowiązana do dokonania zgłoszenia nie posiada siedziby lub miejsca zamieszkania w Polsce, ale jest zarejestrowana w Polsce jako podatnik VAT UE, w tym polu należy wpisać jej pełny adres oraz numer NIP. W tym przypadku numeru REGON nie podaje się.

#### **POLE 5 – Przedstawiciel**

Należy wypełnić **wyłącznie** w przypadku dokonywania zgłoszenia lub korekty zgłoszenia przez przedstawiciela.

Należy podać nazwę oraz pełny adres podmiotu dokonującego zgłoszenia w imieniu osoby zobowiązanej oraz 10-cyfrowy Numer Identyfikacji Podatkowej (NIP) i 14-cyfrowy statystyczny numer identyfikacyjny podmiotu zarejestrowanego w krajowym rejestrze urzędowym podmiotów gospodarki narodowej REGON tego podmiotu. Jeżeli podmiot ten posiada 9-cyfrowy numer REGON, wówczas dla pięciu ostatnich cyfr przeznaczonych dla tego numeru należy podać cyfrę "0".

Jeżeli przedstawicielem jest osoba fizyczna nieprowadząca działalności gospodarczej lub podmiot zagraniczny nieposiadający numeru NIP, pole należy pozostawić niewypełnione.

Jeżeli zgłoszenie INTRASTAT jest dokonywane przez pracownika osoby zobowiązanej, pole przedstawiciel należy pozostawić niewypełnione.

#### **POLE 6 – Łączna wartość fakturowa w PLN**

Należy wpisać sumę wartości w PLN określonych w polu 19 ze wszystkich pozycji zgłoszenia.

W przypadku braku obrotów w okresie sprawozdawczym należy wpisać wartość "0". Jeżeli dokument zgłoszenia wykorzystywany jest do dokonania korekty zgłoszenia polegającej na zmianie poszczególnych danych w pozycji zgłoszenia, dodaniu lub anulowaniu pozycji w zgłoszeniu, pole należy pozostawić niewypełnione.

#### **POLE 7 – Łączna wartość statystyczna w PLN**

Należy wpisać sumę wartości w PLN określonych w polu 20 ze wszystkich pozycji zgłoszenia.

W przypadku braku obrotów w okresie sprawozdawczym należy wpisać wartość "0". Jeżeli dokument zgłoszenia wykorzystywany jest do dokonania korekty zgłoszenia polegającej na zmianie poszczególnych danych w pozycji zgłoszenia, dodaniu lub anulowaniu pozycji w zgłoszeniu, pole należy pozostawić niewypełnione.

#### **POLE 8 – Łączna liczba pozycji**

Jeżeli dokument zgłoszenia służy do dokonania zgłoszenia, należy wpisać łączną ilość pozycji towarowych. Łączna ilość pozycji towarowych nie może być większa od 9999. Liczb nie należy poprzedzać zerami.

Łączna ilość pozycji podana w tym polu musi zgadzać się z ostatnim numerem pozycji wpisanym w polu 9 zgłoszenia.

W przypadku braku obrotów w okresie sprawozdawczym należy wpisać wartość "0".

Jeżeli dokument zgłoszenia wykorzystywany jest do dokonania korekty zgłoszenia polegającej na zmianie poszczególnych danych w pozycji zgłoszenia, dodaniu lub anulowaniu pozycji w zgłoszeniu, pole należy pozostawić niewypełnione.

#### **POLE 9 – Nr pozycji**

Jeżeli dokument zgłoszenia wykorzystywany jest do dokonania zgłoszenia, należy wpisać kolejny numer danej pozycji towarowej. Łączna ilość pozycji towarowych w jednym zgłoszeniu nie może być większa niż liczba 9999 i ostatni zadeklarowany numer pozycji musi być zgodny z łączną liczbą pozycji wpisaną w polu 8.

Jeżeli dokument zgłoszenia wykorzystywany jest do dokonania korekty zgłoszenia polegającej na zmianie poszczególnych danych w pozycji lub pozycjach zgłoszenia lub anulowaniu pozycji w zgłoszeniu, w polu należy wpisać numer korygowanej pozycji zgłoszenia.

Jeżeli korekta zgłoszenia ma polegać na dodaniu nowej pozycji w zgłoszeniu, w polu tym należy wpisać numer dopisywanej pozycji, który powinien być następnym numerem, po numerze ostatniej pozycji w korygowanym zgłoszeniu.

#### **POLE 10 – Opis towaru**

Należy wpisać zwyczajową nazwę handlową danego towaru w sposób umożliwiający jego identyfikację (np. nie może być pojedyncze słowo: "pozostałe"). Opis ten musi umożliwiać klasyfikację towaru według kodu Nomenklatury Scalonej (CN).

Jeżeli zwyczajowa nazwa handlowa nie pozwala na jednoznaczne określenie, jakiego rodzaju jest dany towar i do której pozycji CN należy go przypisać, nazwę tę należy uzupełnić o informacje dotyczące rodzaju materiału, sposobu obróbki, celu wykorzystania lub innych kryteriów służących do kwalifikacji towaru według kodu CN.

#### **POLE 11 – Kod kraju wysyłki dla PRZYWOZU**

Należy wpisać, zgodnie z wykazem zamieszczonym w załączniku nr 2 do Instrukcji, dwuliterowy kod kraju, w którym opuszczające go towary stały się przedmiotem wywozu do Polski jako kraju przeznaczenia towarów. Jeżeli państwo członkowskie wysyłki nie jest znane, należy wpisać kod kraju członkowskiego zakupu lub nabycia towarów. Krajem członkowskim, w którym dokonano zakupu lub nabycia towaru, jest kraj, w którym mieści się siedziba partnera umowy (sprzedającego lub zbywcy), z którym została zawarta umowa (z wyjątkiem typowych umów o przewóz towarów) na podstawie, której realizowany jest przywóz towarów do kraju.

W przypadku przywozu towarów przeznaczonych dla operatorów obsługujących instalacje morskie i towarów niezbędnych do działania silników, maszyn i innego sprzętu, działających na tych instalacjach, można wpisać kod "QV".

#### • **Kod kraju przeznaczenia dla WYWOZU**

Należy wpisać, zgodnie z wykazem zamieszczonym w załączniku nr 2 do Instrukcji, dwuliterowy kod kraju, w którym towary wywożone z Polski zostaną dopuszczone do konsumpcji, zużyte, poddane obróbce lub przetworzeniu. Jeśli kraj przeznaczenia nie jest znany, uważa się, że krajem przeznaczenia jest ostatni znany w momencie wywozu kraj członkowski, na którego terytorium towary zostały fizycznie wprowadzone.

W przypadku wywozu towarów przeznaczonych dla operatorów obsługujących instalacje morskie i towarów niezbędnych do działania silników, maszyn i innego sprzętu, działających na tych instalacjach, można wpisać kod "QV".

W przypadku dostawy towarów przeznaczonych na zaopatrzenie statków lub statków powietrznych można wpisać kod "QR".

#### **POLE 12 – Kod warunków dostawy**

Pole należy wypełnić w przypadku dokonywania zgłoszenia przez podmiot, którego suma wartości dokonanych przywozów lub wywozów przekroczyła wartość ustaloną **dla statystycznego progu szczegółowego** w przywozie lub w wywozie.

Należy wpisać zgodny z umową literowy kod warunków dostaw wg INCOTERMS 2020, zgodnie z wykazem zamieszczonym w załączniku nr 3 do Instrukcji.

Jeżeli ze względów handlowych umowa zawarta jest na innych warunkach niż określone w INCOTERMS 2020, należy wpisać symbol INCOTERMS 2020 najbardziej zbliżony do warunków zawartych w umowie.

#### **POLE 13 – Kod rodzaju transakcji**

Należy podać kod rodzaju transakcji związanej z danym przywozem lub wywozem towarów, zgodnie z załącznikiem nr 4 do Instrukcji.

**UWAGA:** W przypadku zgłaszania nabycia wewnątrzunijnego (przywozu) towarów będących biokomponentami, biomasami lub biopaliwami ciekłymi, w rozumieniu art. 2 ust. 1 pkt 2, 3 i 11 oraz ust. 2 ustawy z dnia 25 sierpnia 2006 r. o biokomponentach i biopaliwach ciekłych (Dz. U. z 2021 r., poz. 1355,z późn. zm.), w polu 13 (Kod rodzaju transakcji) wpisać następujący kod rodzaju transakcji:

- 61 w przypadku, gdy przedmiotem przywozu są biokomponenty,
- 62 w przypadku, gdy przedmiotem przywozu są biomasy,
- 63 w przypadku, gdy przedmiotem przywozu są biopaliwa ciekłe.

#### **POLE 14 – Kod towaru**

Należy wpisać ośmiocyfrowy kod towaru opisanego w polu 10 (Opis towaru), zgodnie z kodem określonym w Nomenklaturze Scalonej (CN), albo - w przypadkach szczególnych – kod towarowy określony w części II pkt 2.4 oraz w części III pkt 12 Instrukcji.

#### **POLE 15 – Kod rodzaju transportu**

Pole należy wypełnić w przypadku dokonywania zgłoszenia przez podmiot, którego suma wartości dokonanych przywozów lub wywozów towarów przekroczyła wartość ustaloną **dla statystycznego progu szczegółowego** w przywozie lub wywozie.

Należy wpisać jednocyfrowy kod rodzaju transportu, zgodnie z wykazem zamieszczonym w załączniku nr 5 do Instrukcji. Rodzaj transportu jest to aktywny rodzaj transportu przy użyciu, którego towar został wprowadzony na terytorium statystyczne kraju.

W przypadku transportu kombinowanego aktywnym środkiem transportu jest ten, który porusza cały zestaw (np.: "ciężarówka na statku morskim" – aktywnym środkiem transportu jest statek, w przypadku "ciągnika z naczepą" aktywnym środkiem jest ciągnik).

#### **POLE 16 – Kod kraju pochodzenia**

Należy wpisać dwuliterowy kod kraju, zgodnie z wykazem zamieszczonym w załączniku nr 6 do Instrukcji, w którym towar został całkowicie uzyskany lub wyprodukowany. Towar, w produkcji którego udział miał więcej niż jeden kraj, jest uznawany za pochodzący z kraju, w którym został poddany ostatniemu istotnemu, ekonomicznie uzasadnionemu przetwarzaniu lub obróbce, w przedsiębiorstwie przystosowanym do tego celu, które spowodowało wytworzenie nowego produktu lub stanowiło istotny etap wytwarzania.

Jeżeli kraj pochodzenia nie jest znany, należy podać kod kraju członkowskiego Unii Europejskiej będącego krajem wysyłki towarów.

**UWAGA:** Począwszy od zgłoszeń za miesiąc styczeń 2022 r. wprowadzony został obowiązek podawania kraju pochodzenia towarów wykazywanych w zgłoszeniach INTRASTAT w PRZYWOZIE i w WYWOZIE. Obowiązek ten w zgłoszeniach za wcześniejsze okresy sprawozdawcze dotyczy wyłącznie zgłoszeń INTRASTAT w PRZYWOZIE.

#### **POLE 17 – Masa netto (w kg)**

Należy podać masę netto towaru opisanego w polu 10 (opis towaru), wyrażoną w pełnych kilogramach. Przez masę netto rozumie się masę towaru bez opakowania.

Wartości po przecinku należy zaokrąglać zgodnie z zasadami matematycznymi, np. w przypadku, gdy masa towaru wynosi mniej niż 0,5 kg, należy wpisać "0". Jeżeli masa towaru wynosi 0,5 kg lub więcej, należy wpisać "1".

#### **POLE 18 – Ilość w uzupełniającej jednostce miary**

Należy podać ilość towaru w liczbach całkowitych, wyrażoną w jednostce miary wskazanej dla danej pozycji towarowej w obowiązującej wersji Nomenklatury Scalonej (CN), jeżeli dla danego kodu towarowego przewiduje ona dodatkową jednostkę miary (w przeciwnym razie pola tego nie należy wypełniać).

Wartości po przecinku należy zaokrąglać zgodnie z zasadami matematycznymi, np. w przypadku, gdy ilość towaru podanego w litrach wynosi mniej niż 0,5 litra, należy wpisać "0". Jeżeli ilość towaru wynosi 0,5 litra lub więcej, należy wpisać "1".

#### **POLE 19 – Wartość fakturowa w PLN**

Należy wpisać wartość fakturową netto wszystkich transakcji objętych jedną pozycją (tj. bez uwzględnienia podatku VAT i podatku akcyzowego). Wartość fakturowa jest to kwota, która stanowi podstawę opodatkowania podatkiem od towarów i usług. Jeżeli na fakturze, oprócz wartości towaru, wyszczególnione są pozostałe koszty (opłaty transportowe, koszty opakowania, opłaty za dokowanie, inne) i suma tych wartości stanowi podstawę opodatkowania podatkiem od towarów i usług, to w polu "Wartość fakturowa w PLN" należy podać wartość łączną, tj. wartość towaru łącznie z wartością pozostałych kosztów.

W odniesieniu do towarów otrzymywanych bezpłatnie lub towarów, które nie zostały zafakturowane fakturą handlową, należy podać wartość, która byłaby zafakturowana, gdyby towary podlegały dowolnej transakcji kupna-sprzedaży.

W przypadku towarów stanowiących nośniki informacji (np. dyskietki, taśmy komputerowe, filmy, kasety audio i wideo, CD-ROM) przywożonych/wywożonych w celu dostarczenia informacji, wartość fakturowa powinna uwzględniać nie tylko wartość nośnika, ale i wartość przekazywanej na nośniku informacji.

Jeżeli wartość na fakturze podana jest w innej walucie niż PLN, kwotę faktury należy przeliczyć na złote polskie. Przeliczenie powinno nastąpić na podstawie kursu waluty ustalonego według zasad określonych dla celów podatku od towarów i usług albo zasad określonych dla celów związanych z cłem.

Zasady przeliczania kwot w walutach obcych wykazywanych na fakturach dla celów podatku od towarów i usług określone zostały w art. 31a ust. 1 ustawy z dnia 11 marca 2004 r. o podatku od towarów i usług (Dz. U. z 2021 r. , poz. 685, z późn. zm.).

Zasady przeliczania kwot w walutach obcych wykazywanych na fakturach dla celów związanych z cłem określone są w art. 11 Prawa celnego. Wartość fakturową podaje się w pełnych złotych polskich. Zaokrąglenie do pełnych złotych następuje w ten sposób, że końcówki poniżej 50 groszy pomija się, a końcówki wynoszące 50 groszy i więcej podnosi się do pełnych złotych.

#### **Przypadki szczególne**

#### **W przypadku PRZYWOZU (pole 19 – wartość fakturowa w PLN)**

W przypadku towarów przywożonych w celu uszlachetniania należy podać wartość powierzonego surowca. Natomiast w przypadku towarów przywożonych po uszlachetnianiu należy podać wartość wszystkich zużytych surowców i materiałów (także tych, które nie były powierzone) oraz koszt usługi.

W przypadku towarów, które po ich przywozie są instalowane lub montowane przez dokonującego ich dostawy lub przez podmiot działający na jego rzecz, należy zadeklarować wyłącznie wartość przywożonych towarów, bez uwzględnienia kosztu montażu lub instalacji.

W przypadku zwrotu towarów uprzednio zgłoszonych do INTRASTAT przy ich wywozie należy zadeklarować wartość, która została zadeklarowana przy wywozie tych towarów.

#### **W przypadku WYWOZU (pole 19 – wartość fakturowa w PLN)**

W przypadku towarów wywożonych w celu uszlachetniania należy podać wartość powierzonego surowca. Natomiast w przypadku towarów wywożonych po uszlachetnianiu należy podać wartość wszystkich zużytych surowców i materiałów (także tych, które nie były powierzone) oraz koszt usługi.

W przypadku towarów, które po ich wywozie są instalowane lub montowane przez dokonującego ich dostawy lub przez podmiot działający na jego rzecz, należy zadeklarować wyłącznie wartość wywożonych towarów, bez uwzględnienia kosztu montażu lub instalacji.

W przypadku zwrotu towarów uprzednio zgłoszonych do INTRASTAT przy ich przywozie należy zadeklarować wartość, która została zadeklarowana przy przywozie tych towarów.

#### **POLE 20 – Wartość statystyczna w PLN**

Pole należy wypełnić w przypadku:

- dokonywania zgłoszenia przez podmiot, którego suma wartości dokonanych przywozów towarów przekroczyła wartość ustaloną dla statystycznego progu szczegółowego w przywozie lub w wywozie,
- pozycji towarowej, dotyczącej towaru przywiezionego lub wywiezionego w celu uszlachetniania lub po uszlachetnianiu.

Wartość statystyczną oblicza się:

- w przypadku rodzaju transakcji o kodzie 11 (kupno/sprzedaż) oraz kodach 61-63 (nabycie wewnątrzunijne biokomponentów, biomas i biopaliw) - na podstawie wartości towarów z faktury,
- w pozostałych przypadkach na podstawie kwoty/wartości, która byłaby zafakturowana w przypadku rodzaju transakcji o kodzie 11 (kupno/sprzedaż).

W przypadku towarów będących przedmiotem uszlachetniania wartość statystyczna jest ustalana tak, jakby towary były w całości wytworzone w kraju przetworzenia, tj. należy podać wartość wszystkich zużytych surowców i materiałów (także tych, które nie były powierzone) oraz koszt usługi.

Wartość statystyczna nie obejmuje podatków i opłat należnych w przywozie/wywozie, takich jak: VAT, akcyza i inne opłaty o podobnym charakterze.

W przypadku towarów stanowiących nośniki informacji (np. dyskietki, taśmy komputerowe, filmy, kasety audio i wideo, CD-ROM) przywożonych/wywożonych w celu dostarczenia informacji, wartość statystyczna powinna uwzględniać nie tylko wartość nośnika, ale i wartość przekazywanej na nośniku informacji.

W przypadku zwrotów towarów wartość statystyczna jest równa wartości, która została podana przy przywozie/wywozie towaru.

Wartość statystyczną pozycji towarowej należy podać w pełnych złotych polskich (PLN), bez miejsc po przecinku. Zaokrąglenie do pełnych złotych następuje w ten sposób, że końcówki poniżej 50 groszy pomija się, a końcówki wynoszące 50 i więcej groszy podnosi się do pełnych złotych.

#### **W przypadku PRZYWOZU (pole 20 – wartość statystyczna w PLN)**

Wartością statystyczną w przywozie (wartość CIF) jest wartość towarów w miejscu i czasie wprowadzenia na polski obszar statystyczny.

Wartość statystyczna uwzględnia dodatkowe koszty dotyczące tej części przewozu, która odbywa się poza polskim obszarem statystycznym. Należy więc włączyć poniesione poza polskim obszarem statystycznym:

- koszty opakowania,
- opłaty transportowe,
- opłaty za dokowanie,
- opłaty za załadunek i magazynowanie,
- wszelkie koszty, zyski i wydatki, łącznie z ubezpieczeniem i prowizją, powstałe do miejsca przekroczenia granicy polskiego obszaru statystycznego (dostawy towarów na pokład statku lub samolotu).

Jeżeli wartość fakturowa zawiera wyodrębnione koszty frachtu i ubezpieczenia poniesione na polskim obszarze statystycznym, to kosztów tych nie należy ujmować w wartości statystycznej.

Jeżeli wartość fakturową ustalono na bazie dostawy CPT, CIP, DAP, DPU lub DDP, a miejsce przeznaczenia zlokalizowane jest na polskim obszarze statystycznym, wartość tę uważa się za wartość ustaloną na bazie CIF, o ile koszty frachtu i ubezpieczenia ponoszone na polskim obszarze statystycznym przez dostawcę zagranicznego nie zostały wyodrębnione na fakturze.

#### **W przypadku WYWOZU (pole 20 – wartość statystyczna w PLN)**

Wartością statystyczną w wywozie (wartość FOB) jest wartość towarów w miejscu i czasie, w którym towary opuszczają polski obszar statystyczny.

Wartość statystyczna uwzględnia dodatkowe koszty dotyczące tej części przewozu, która odbywa się na polskim obszarze statystycznym. Należy więc włączyć poniesione na polskim obszarze statystycznym:

- koszty opakowania,
- opłaty transportowe,
- opłaty za dokowanie,
- opłaty za załadunek i magazynowanie,

• wszelkie koszty, zyski i wydatki, łącznie z ubezpieczeniem i prowizją, powstałe do miejsca przekroczenia granicy polskiego obszaru statystycznego (dostawy towarów na pokład statku lub samolotu).

Jeżeli wartość fakturowa zawiera wyodrębnione koszty frachtu i ubezpieczenia poniesione poza polskim obszarem statystycznym, to kosztów tych nie należy ujmować w wartości statystycznej.

Przypadki ustalenia wartości fakturowej na bazie warunków dostaw: EXW, FCA i FAS z podaną miejscowością polską uważa się za równoważne z zastosowaniem warunków FOB.

#### **POLE 21 – Wypełniający**

Należy wpisać imię, nazwisko, **numer telefonu** i faksu oraz adres e-mail **osoby, która sporządziła zgłoszenie** oraz miejscowość i datę sporządzenia dokumentu. Datę należy podać w formacie rrrr-mmdd.

#### **POLE 22 – Numer identyfikacyjny VAT kontrahenta**

Należy wpisać numer identyfikacyjny VAT kontrahenta w przypadku zgłoszenia INTRASTAT w wywozie.

Jeżeli kontrahent nie posiada numeru NIP, należy podać numer, za pomocą którego nabywca towaru jest zidentyfikowany na potrzeby podatku od wartości dodanej w danym państwie członkowskim, zawierający dwuliterowy kod kraju stosowany na potrzeby podatku od wartości dodanej właściwy dla tego państwa członkowskiego.

#### Przypadki szczególne:

W sytuacji, gdy w jednym okresie sprawozdawczym osoba zobowiązana dokonuje wysyłek do różnych kontrahentów (w tym samym kraju lub w różnych krajach), można dokonać jednego zgłoszenia. Jednakże wywóz towarów do różnych kontrahentów w tym samym kraju należy wykazać w różnych pozycjach zgłoszenia. Tym samym w przypadku, gdy taki sam towar dostarczany do tego samego kraju UE, odbierany jest przez kilku kontrahentów w tym kraju, konieczne jest zadeklarowanie dostawy (wykazywanej w jednej pozycji przed wejściem w życie obowiązku podawania ID kontrahenta) w rozbiciu na kilka pozycji zgłoszenia.

Jeżeli transakcja sprzedaży zawarta jest pomiędzy polskim przedsiębiorcą a przedsiębiorcą w jednym kraju UE, natomiast towar będący przedmiotem transakcji dostarczany jest bezpośrednio do odbiorcy w innym kraju UE, w zgłoszeniu należy wykazać zarówno kraj przeznaczenia, jak i numer identyfikacyjny kontrahenta będącego odbiorcą towaru. Jedynie w sytuacji, gdy nie jest znany numer identyfikacyjny odbiorcy towaru, dopuszczalne jest zadeklarowanie numeru kontrahenta, z którym została zawarta transakcja (natomiast obligatoryjnie należy wskazać jako kraj przeznaczenia kraj, do którego towar jest bezpośrednio przemieszczany).

W przypadku, gdy osoba zobowiązana prowadzi sprzedaż wysyłkową i **jest zarejestrowana dla celów podatku VAT** w kraju przeznaczenia, w zgłoszeniu należy podać (zamiast numerów pojedynczych odbiorców towarów) numer identyfikacyjny VAT tej osoby w danym kraju przeznaczenia.

Natomiast w przypadku, gdy osoba zobowiązana prowadzi sprzedaż wysyłkową i **nie jest zarejestrowana dla celów podatku VAT** w kraju przeznaczenia, w polu 22 zgłoszenia należy wpisać NATURAL PERSON. **Dotyczy to podmiotów, które nie dokonują rozliczenia podatku VAT za pośrednictwem punktu kompleksowej obsługi (OSS)**.

#### <span id="page-33-1"></span><span id="page-33-0"></span>**ROZDZIAŁ V – Korekta zgłoszenia**

#### **5.1. Rodzaje korekty zgłoszenia**

Korekta zgłoszenia może polegać na:

- 1) zastąpieniu w całości uprzednio dokonanego zgłoszenia wówczas dokument zgłoszenia należy wypełnić w sposób, w jaki wypełnia się zgłoszenie;
- 2) zmianie poszczególnych danych w pozycji lub pozycjach zgłoszenia wówczas należy wypełnić pola od 1 do 4, pole 5 - w przypadku dokonywania korekty przez przedstawiciela, oraz pola od 9 do 22; pola od 6 do 8 należy pozostawić w tym przypadku niewypełnione;
- 3) dodaniu nowych pozycji w zgłoszeniu wówczas należy wypełnić pola od 1 do 4, pole 5 w przypadku dokonywania korekty przez przedstawiciela, oraz pola od 9 do 22; pola od 6 do 8 należy pozostawić w tym przypadku niewypełnione;
- 4) anulowaniu pozycji zgłoszenia wówczas należy wypełnić pola od 1 do 4, pole 5 w przypadku dokonywania korekty przez przedstawiciela, oraz pola 9 i 21; natomiast pola od 6 do 8 oraz od 10 do 20 i 22 należy w tym przypadku pozostawić niewypełnione.

**UWAGA:** Wysyłając korektę lub zamianę zgłoszenia należy mieć pewność, że wcześniej do systemu został przyjęty dokument, który chcemy korygować lub zamieniać. Jako numer zgłoszenia należy zawsze przywołać numer zgłoszenia pierwotnego, zmianie ulega wyłącznie numer wersji dokumentu, numer własny i rodzaj dokumentu (na K - zamiana / P - korekta).

#### **5.2. Wyłączenia z obowiązku korekty zgłoszenia**

<span id="page-33-2"></span>Korekty zgłoszenia nie dokonuje się w przypadku, gdy:

- 1) pierwotnie podana w zgłoszeniu wartość dla danych, o których mowa w § 13 pkt 19 lub 20 rozporządzenia, zmieniłaby się w wyniku korekty nie więcej niż o równowartość 1 000 euro lub
- 2) pierwotnie podana w zgłoszeniu wartość dla danych, o których mowa w § 13 pkt 17 lub 18 rozporządzenia, zmieniłaby się w wyniku korekty nie więcej niż o 5%, lub
- 3) dane, które miałyby podlegać korekcie, o których mowa w § 13 pkt 10–18 rozporządzenia, dotyczą towaru, dla którego wartość fakturowa lub wartość statystyczna jest równa albo niższa od równowartości 1 000 euro, lub
- 4) korekta miałaby dotyczyć danych, o których mowa w § 13 pkt 1–9 lub 21 rozporządzenia, lub
- 5) po złożeniu przez osobę zobowiązaną wyjaśnień, o których mowa w § 22 ust. 1 pkt 1 rozporządzenia, organ celny poinformował ją telefonicznie lub za pomocą innych środków łączności o zwolnieniu z obowiązku dokonania korekty zgłoszenia INTRASTAT, lub
- 6) upłynął rok, licząc od końca roku kalendarzowego, w którym wystąpił okres sprawozdawczy, do którego odnosi się zgłoszenie INTRASTAT.

#### <span id="page-34-1"></span><span id="page-34-0"></span>**ROZDZIAŁ VI – Dokonanie zgłoszenia**

#### **6.1. Rejestracja lub aktualizacja danych w SISC**

Zgodnie z postanowieniami art. 10a ust. 1 i 2 Prawa celnego, wymiana informacji z organami celnymi drogą elektroniczną, w szczególności deklaracji lub zgłoszeń, jest dokonywana przez PUESC, po uprzedniej rejestracji w SISC:

- danych osoby zobowiązanej do dokonywania zgłoszeń INTRASTAT,
- danych osoby upoważnionej oraz
- zakresu uprawnień do działania w imieniu osoby zobowiązanej.

Rejestracja zakresu uprawnień wymaga przedstawienia organowi celnemu:

- dokumentu, z którego wynika uprawnienie do dokonywania zgłoszeń INTRASTAT (w przypadku, gdy osobą upoważnioną ma być pracownik firmy, może to być np. oświadczenie osoby uprawnionej do reprezentowania osoby zobowiązanej, że pracownik przesyła zgłoszenia w ramach swoich obowiązków służbowych, itp.) lub
- upoważnienia, w przypadku, gdy zgłoszenie INTRASTAT jest dokonywane przez przedstawiciela.

#### Rejestracji należy dokonać **przed przesłaniem pierwszego zgłoszenia** INTRASTAT.

**Przykład:** podmiot X upoważnia biuro Y do dokonywania zgłoszeń INTRASTAT. W biurze Y zatrudnieni są pracownicy A i B. Biuro jest prowadzone przez właściciela biura, w formie działalności gospodarczej prowadzonej przez osobę fizyczną.

W takim przypadku:

- 1) właściciel biura Y powinien zarejestrować **swoje dane** jako osoby fizycznej,
- 2) właściciel biura Y (lub osoba posiadająca do tego upoważnienie) musi zarejestrować **biuro jako podmiot**,
- 3) w tym samym czasie **osoby A i B** powinny zarejestrować **swoje dane** jako dane osób fizycznych,
- 4) właściciel biura Y (lub osoba posiadająca do tego upoważnienie) rejestruje **dane reprezentacji** dla A i B względem podmiotu Y,
- 5) właściciel biura Y (lub osoba posiadająca do tego upoważnienie) albo osoba uprawniona do reprezentowania podmiotu X dokonuje rejestracji **danych podmiotu X**;
- 6) właściciel biura Y (lub osoba posiadająca do tego upoważnienie) albo osoba uprawniona do reprezentowania podmiotu X dokonuje **rejestracji zakresu upoważnienia udzielonego dla biura Y przez podmiot X**.

Wszystkie wyżej wymienione czynności **wykonuje się tylko raz** i są one ważne w całym okresie aktualności danych. Jeżeli zatem dane dotyczące osób lub podmiotów zostały zarejestrowane w SISC wcześniej i są one nadal aktualne, **kroki te należy pominąć**.

**UWAGA:** brak zarejestrowanych w SISC powiązań pomiędzy osobą dokonującą zgłoszenia a osobą zobowiązaną do dokonania zgłoszenia może być przyczyną odrzucenia zgłoszenia INTRASTAT.

Wnioski rejestracyjne znajdują się na portalu PUESC w zakładce ["Formularze"](https://puesc.gov.pl/uslugi/formularze).

#### **6.2. Uwierzytelnianie komunikatów**

<span id="page-35-0"></span>Zgodnie z art. 10b ust. 1 Prawa celnego dokumenty elektroniczne przesyłane organom celnym podpisuje się:

- 1) kwalifikowanym podpisem elektronicznym,
- 2) podpisem zaufanym,
- 3) podpisem osobistym,
- 4) podpisem elektronicznym celnym.

Podpis elektroniczny celny może uzyskać wyłącznie osoba posiadająca status osoby zarejestrowanej, tj. posiadająca nadany numer ID SISC. W celu uzyskania certyfikatu celnego należy postępować w następujący sposób:

- 1) po zalogowaniu się do PUESC należy otworzyć zakładkę "Moje konto",
- 2) użyć przycisku "Generuj certyfikat celny",
- 3) postępować zgodnie z poleceniami systemu.

**UWAGA:** W celu ułatwienia uzyskania podpisu celnego oraz posługiwania się nim została przygotowana "Instrukcja postępowania w celu uzyskania certyfikatu celnego oraz wykonania podpisu elektronicznego", dostępna na PUESC pod linkie[m Instrukcja użytkow](https://puesc.gov.pl/documents/20123/500004355/Instrukcja_CertSign_2_7.pdf/7ca36ec0-422a-3ba7-8638-089f57001d8b?t=1612091586407)nika CertSign w obszarze tematycznym STREFA KLIENTA KAS > Elektroniczne podpisywanie dokumentów > Uzyskaj lub unieważnij certyfikat celny.

#### **6.3. Przesłanie zgłoszenia**

<span id="page-35-1"></span>Zgłoszenie, po podpisaniu podpisem elektronicznym, należy przesłać przez PUESC do Systemu AIS/INTRASTAT w jeden z następujących sposobów:

- 1) Dokonanie uploadu pliku xml utworzonego poza PUESC (np. z pomocą programu ist@t lub innej dedykowanej aplikacji). Prawidłowo wygenerowane zgłoszenie należy wprowadzić do aplikacji, a następnie po podpisaniu (jeżeli nie zostało ono podpisane poza portalem) wysłać do Systemu AIS/INTRASTAT.
- 2) Wypełnienie formularza udostępnionego na PUESC. Po wypełnieniu wszystkich wymaganych pól należy wygenerować zgłoszenie i po podpisaniu wysłać do Systemu AIS/INTRASTAT.
- 3) Wysłanie pliku xml jako załącznika pocztą elektroniczną na adres [puesc@mf.gov.pl.](mailto:puesc@mf.gov.pl) W takim przypadku **przed wysłaniem, zgłoszenie należy podpisać elektronicznie oraz obowiązkowo**  uzupełnić pole "temat" wiadomości.
- 4) Przesłanie za pomocą interfejsu niewizualnego zgodnie z dokumentacją dla kanałów komunikacyjnych SEAP oraz BCP opublikowaną na stroni[e Usługi sieciowe](https://puesc.gov.pl/uslugi/uslugi-sieciowe-informacje-i-specyfikacje) - informacje i [specyfikacje](https://puesc.gov.pl/uslugi/uslugi-sieciowe-informacje-i-specyfikacje)

**UWAGA:** Do zgłoszenia nie należy dołączać umów, faktur, listów przewozowych itp., na podstawie których deklarowane są dane.

Komunikacja z Systemem AIS/INTRASTAT odbywa się za pośrednictwem portalu PUESC, a zasady tej komunikacji udostępnione są na [stronie internetowej.](https://puesc.gov.pl/)

**UWAGA: W przypadku niedostępności PUESC należy wysłać elektroniczne zgłoszenie załączone do wiadomości e-mail na adres[: puesc@mf.gov.pl.](mailto:puesc@mf.gov.pl)**

#### **6.4. Komunikaty generowane przez system po wysłaniu zgłoszenia.**

- <span id="page-36-0"></span>• **UPP** – Urzędowe Potwierdzenie Przedłożenia jest komunikatem potwierdzającym, że przesłane zgłoszenie jest zgodne z wymaganym schematem XML i zostało przyjęte do przetwarzania na portalu PUESC.
- **NPP** Urzędowe Potwierdzenie Nieprzedłożenia jest komunikatem informującym, że przesłane zgłoszenie zostało odrzucone na poziomie obsługi realizowanej na portalu PUESC (np. z powodu błędnego formatu pliku, braku zgodności ze schematem XML, z powodów innych przyczyn technicznych) – konieczne jest ponowne wysłanie poprawnego zgłoszenia.
- **UPO** Urzędowe Potwierdzenie Odbioru. Jest komunikatem potwierdzającym, że zgłoszenie zostało poprawnie przetworzone na PUESC i zostało skierowane do obsługi w systemie AIS/INTRASTAT. NIE JEST KOMUNIKATEM POTWIERDZAJĄCYM AKCEPTACJĘ ZGŁOSZENIA.
- **Odrzucenie Komunikatu** jest komunikatem informującym, że zgłoszenie zostało skierowane do obsługi w systemie AIS/INTRASTAT, jednak w wyniku błędów stwierdzonych w ramach przeprowadzonej kontroli minimalnej (np.: powtórzenie numeru własnego zgłoszenia INTRASTAT) zostało odrzucone na wstępnym etapie przetwarzania – konieczne jest ponowne wysłanie poprawnego zgłoszenia.
- **ISTC** komunikat informujący o wstrzymaniu akceptacji zgłoszenia. W komunikacie podawany jest powód wstrzymania akceptacji.
- **ISTB** komunikat informujący o odrzuceniu zgłoszenia INTRASTAT z powodów formalnych. Przyczyna odrzucenia jest podana w komunikacie. Wymagane jest złożenie poprawnego zgłoszenia.
- **ISTD** komunikat świadczy **o skutecznym zarejestrowaniu dokumentu w systemie**. Zawiera listę ewentualnych błędów logicznych, które mogą wymagać poprawienia i/lub błędów formalnych wymagających poprawienia.
- **ISTA** komunikat potwierdzenia akceptacji danych zawartych w zgłoszeniu.
- **ISTE** komunikat potwierdzający anulowanie dokumentu. Przyczyna anulowania jest podana w komunikacie.

**UWAGA:** Komunikaty ISTA, ISTB, ISTC, ISTD ISTE są widoczne wyłącznie w kontekście podmiotu. W celu zmiany kontekstu należy wybrać w prawym górnym rogu ekranu w pierwszym lub/i w drugim powiązaniu właściwy podmiot.

#### <span id="page-37-1"></span><span id="page-37-0"></span>**ROZDZIAŁ VII – Załączniki**

### **Załącznik nr 1 – Wykaz towarów, których przywóz lub wywóz nie jest objęty obowiązkiem sprawozdawczości w ramach INTRASTAT**

- 1) złoto monetarne;
- 2) środki płatnicze obejmujące prawne środki płatnicze i papiery wartościowe, w tym płatności za usługi, takie jak usługi pocztowe, podatki, opłaty za użytkowanie;
- 3) towary przeznaczone do użytkowania czasowego lub po takim użytkowaniu (np. wynajem, wypożyczenie, leasing operacyjny), pod warunkiem że:
	- a) w stosunku do tych towarów uszlachetnianie nie jest, ani nie było, planowane ani wykonywane,
	- b) spodziewany czas trwania użytkowania czasowego nie był, ani nie będzie, dłuższy niż 24 miesiące,
	- c) wywozy/przywozy nie są deklarowane jako dostawy/nabycia dla celów podatkowych;
- 4) towary przemieszczane pomiędzy:
	- a) państwem członkowskim i jego enklawami terytorialnymi w innych państwach członkowskich oraz
	- b) państwem członkowskim i mieszczącymi się na jego terytorium enklawami innych państw członkowskich lub organizacji międzynarodowych.

Do enklaw terytorialnych zalicza się ambasady, konsulaty, bazy wojskowe i naukowe stacjonujące poza terytorium macierzystego kraju.

- 5) towary używane jako nośniki informacji utworzonych na potrzeby konkretnego klienta, w tym oprogramowanie;
- 6) dane i oprogramowanie pobrane z Internetu;
- 7) towary dostarczane bezpłatnie, które same w sobie nie są przedmiotem transakcji handlowej, pod warunkiem, że przemieszczane są wyłącznie w celu przygotowania lub wsparcia zamierzonej transakcji handlowej przez zademonstrowanie cech takich towarów lub usług, takie jak:
	- a) materiały reklamowe,
	- b) próbki handlowe;
- 8) towary przeznaczone do naprawy lub konserwacji i po naprawie lub konserwacji oraz części zamienne ujęte w planie napraw lub konserwacji, oraz wymienione części wadliwe;
- 9) środki transportu przekraczające granicę w ramach wykonywanej pracy, w tym wyrzutnie statków kosmicznych podczas wystrzeliwania statków kosmicznych;
- 10) towary przeznaczone dla organizacji charytatywnych lub dobroczynnych oraz towary na rzecz ofiar katastrof;
- 11) energia elektryczna kod CN 2716 00 00;
- 12) gaz ziemny kody CN 2711 11 00 oraz 2711 21 00.

<span id="page-38-0"></span>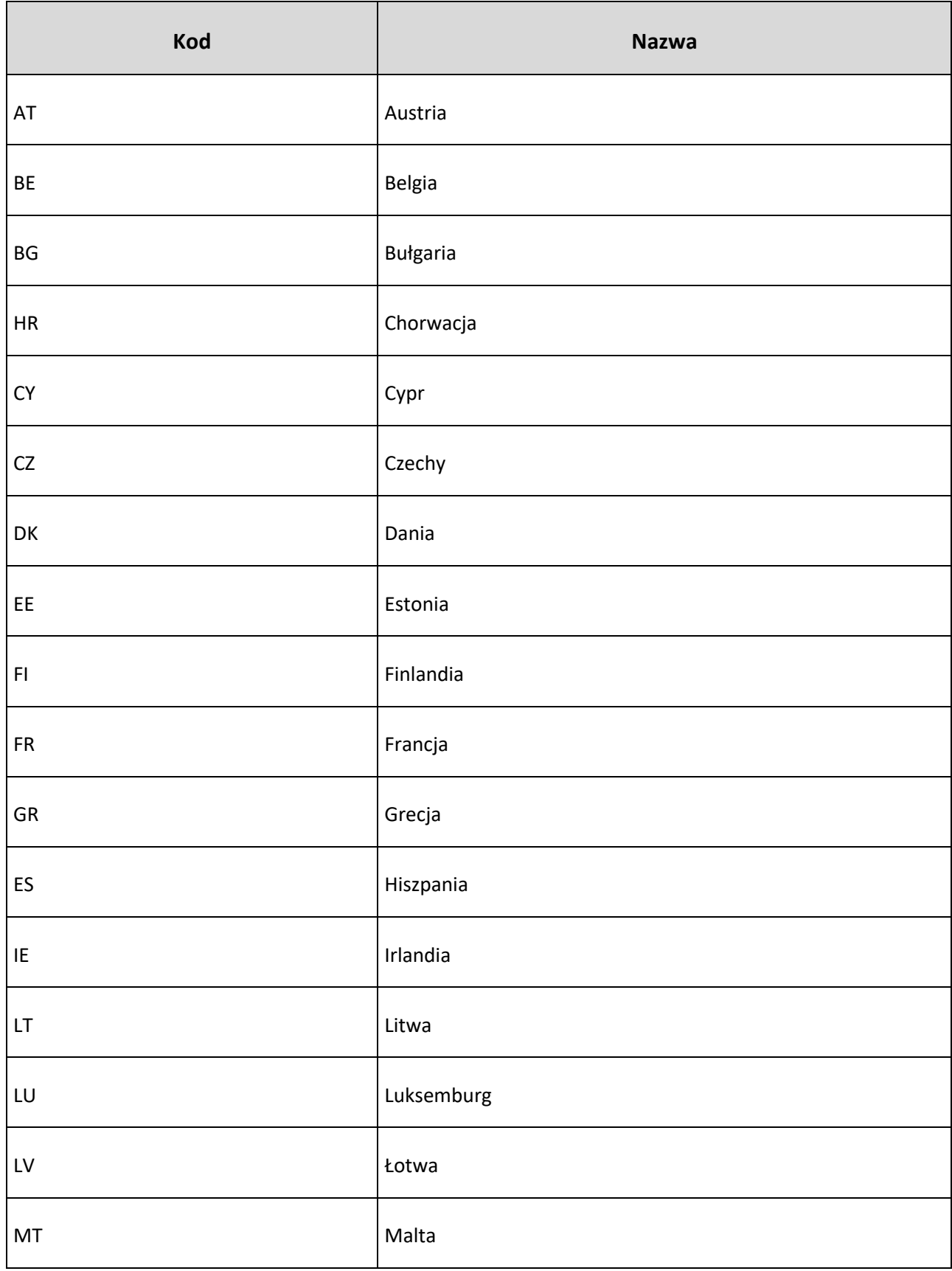

## **Załącznik nr 2 – Wykaz kodów krajów (stosowanych w polu 11 zgłoszenia)**

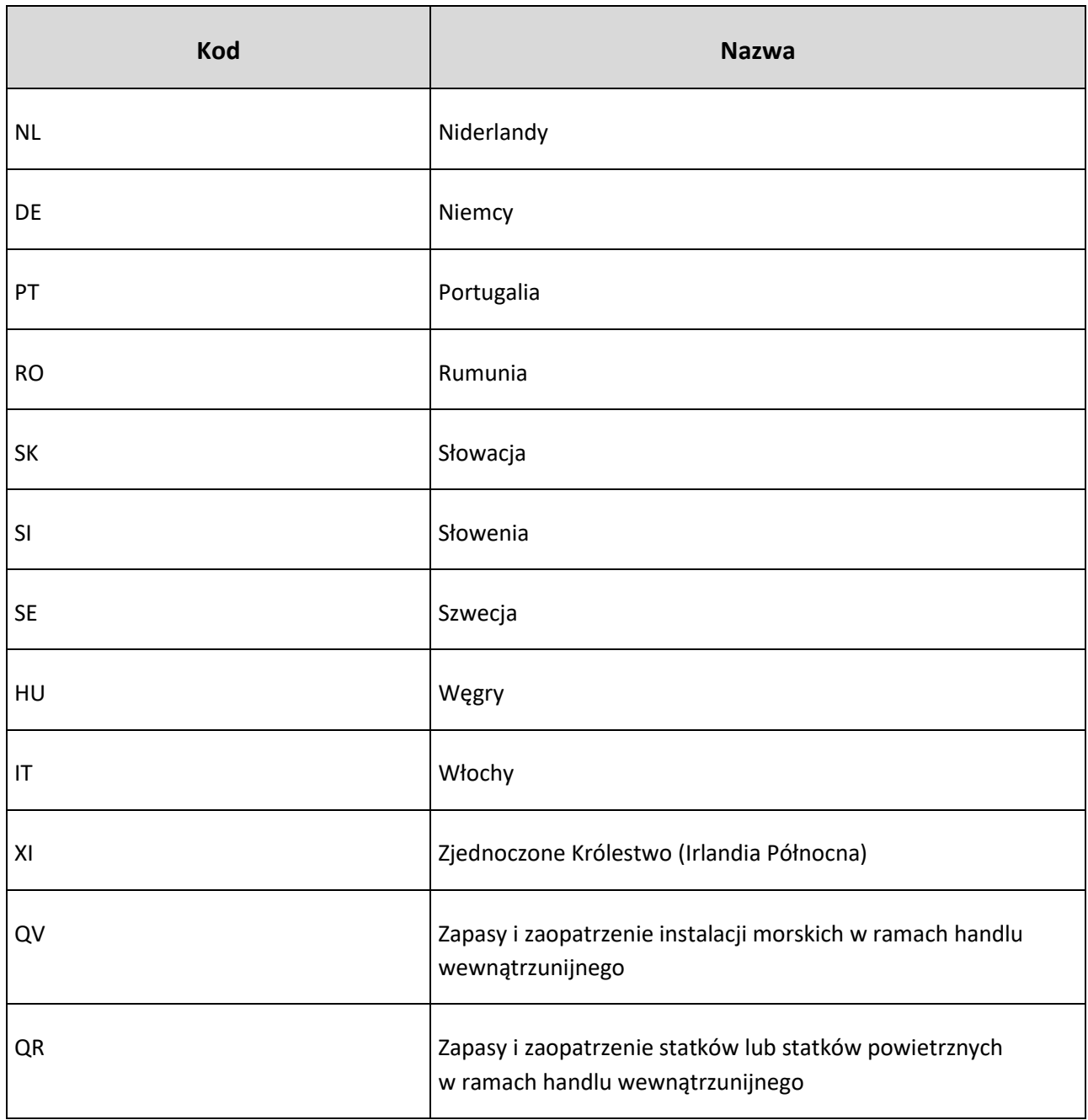

## **Załącznik nr 3 – Symbole warunków dostaw według INCOTERMS 2020**

<span id="page-40-0"></span>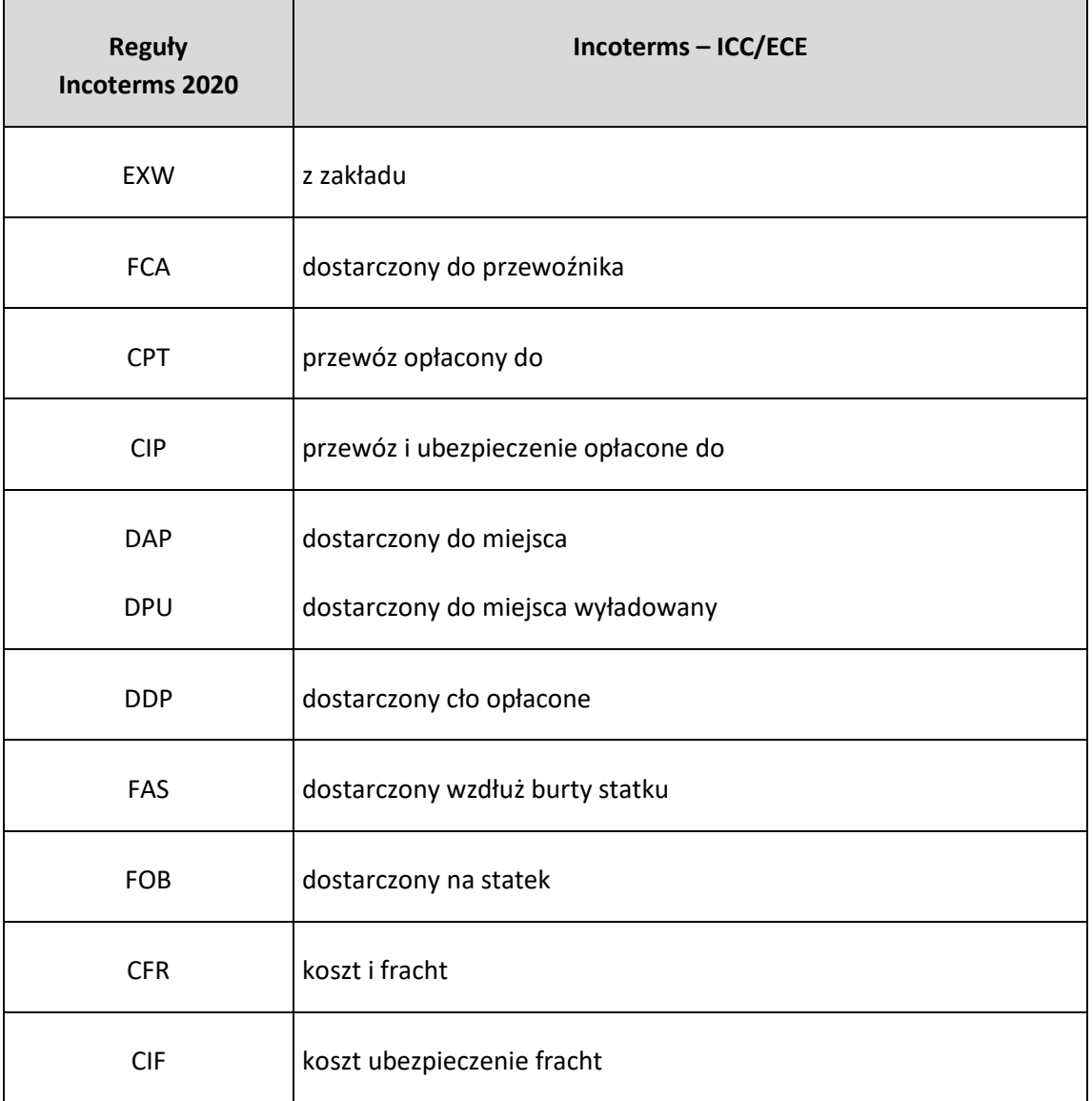

## **Załącznik nr 4 – Kody rodzajów transakcji**

<span id="page-41-0"></span>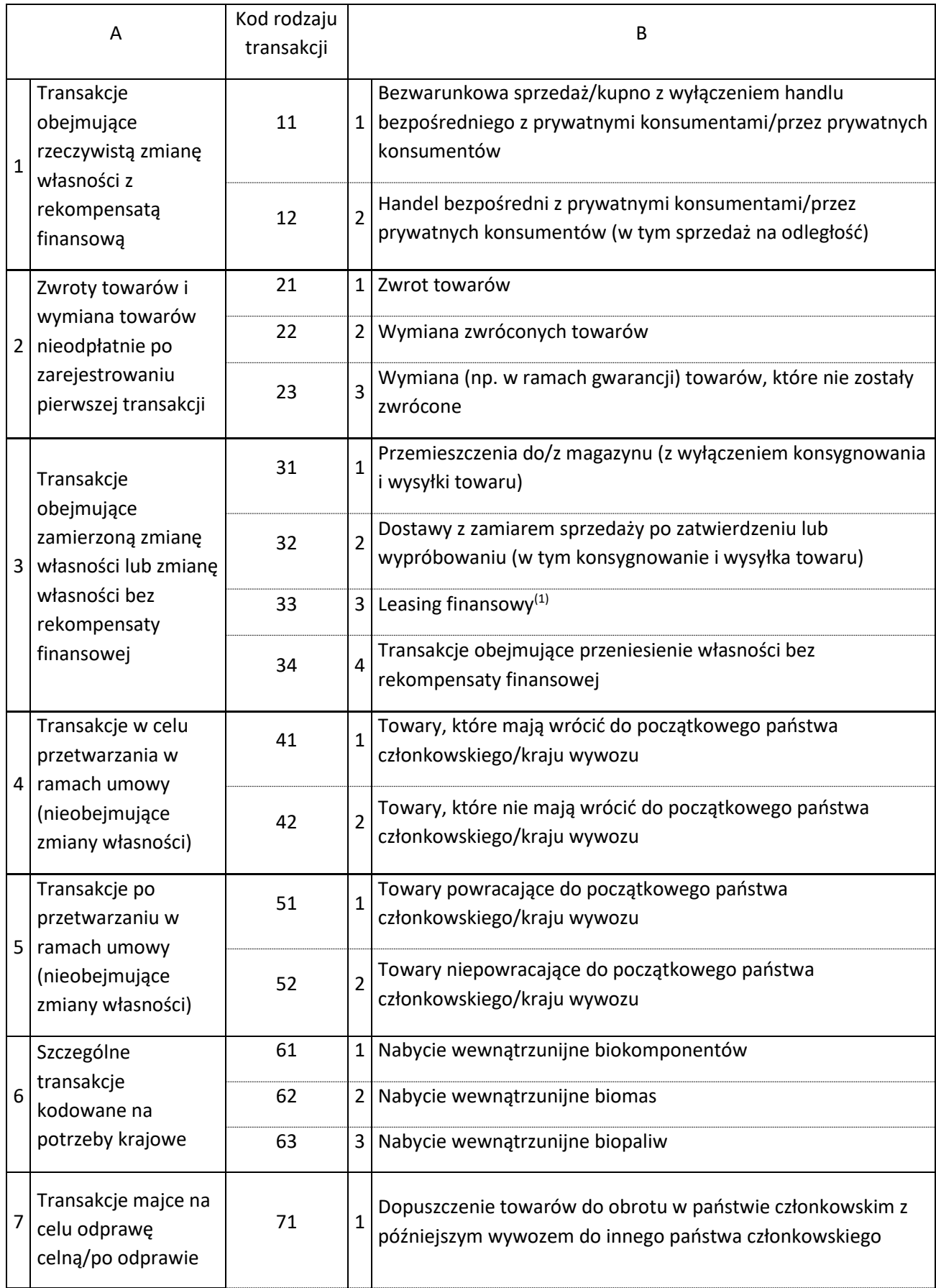

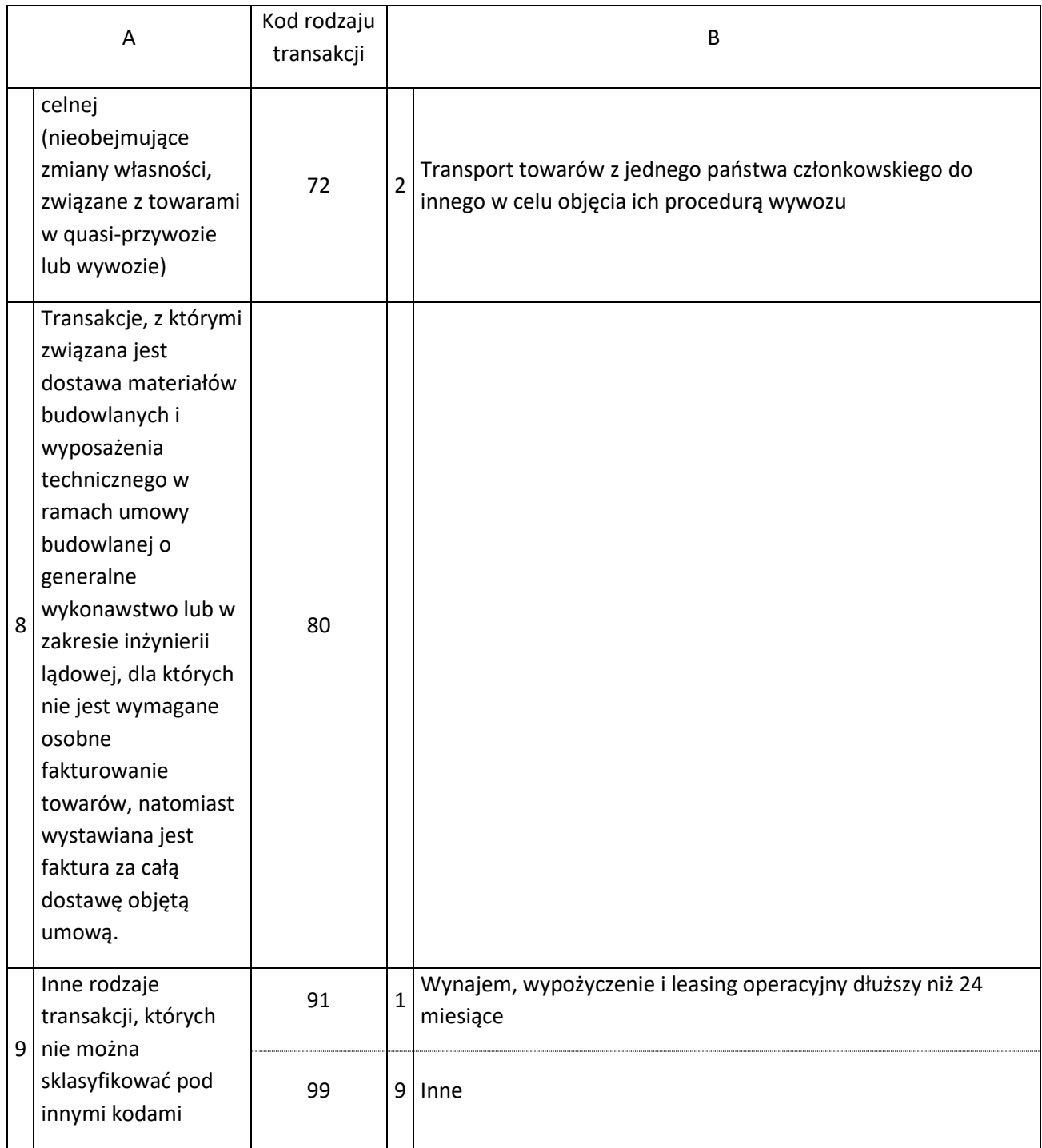

 $(1)$  Leasing finansowy obejmuje transakcje, w których raty leasingu obliczane są w taki sposób, że obejmują całą lub prawie całą wartość towarów. Ryzyko i korzyści związane z własnością przekazywane są dzierżawcy. W chwili zakończenia umowy dzierżawca staje się prawnym właścicielem towarów.

## **Załącznik nr 5 – Kody rodzajów transportu**

<span id="page-43-0"></span>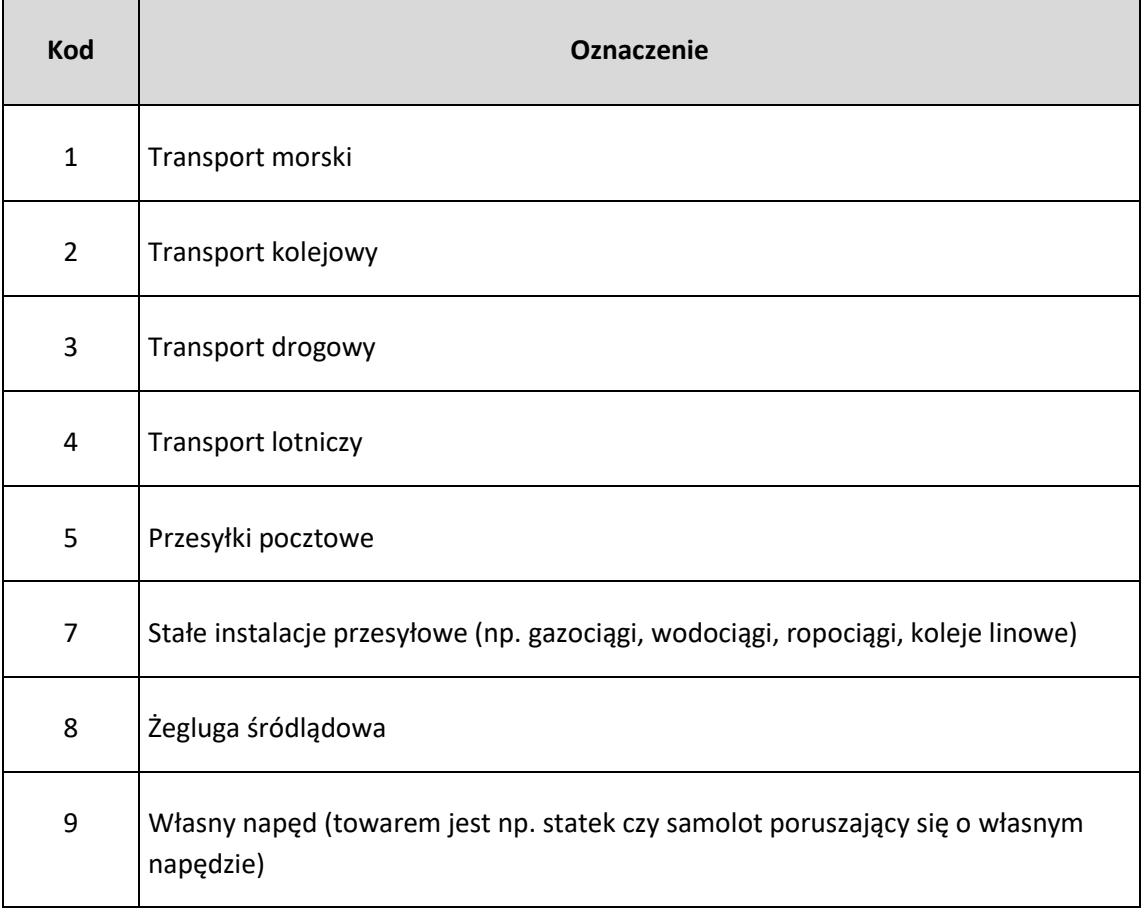

<span id="page-44-0"></span>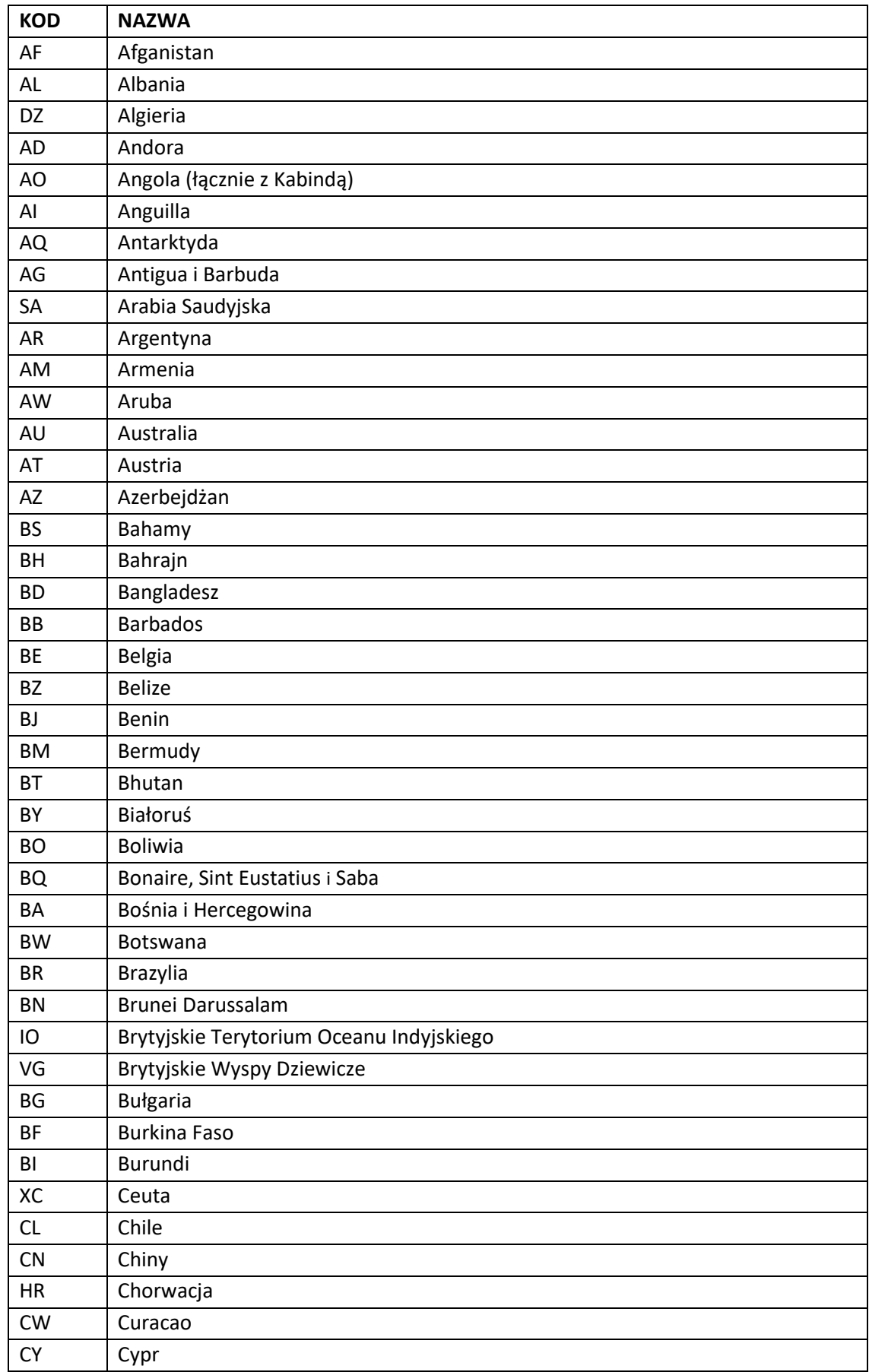

## **Załącznik nr 6 – Wykaz kodów krajów (stosowanych w polu 16 zgłoszenia)**

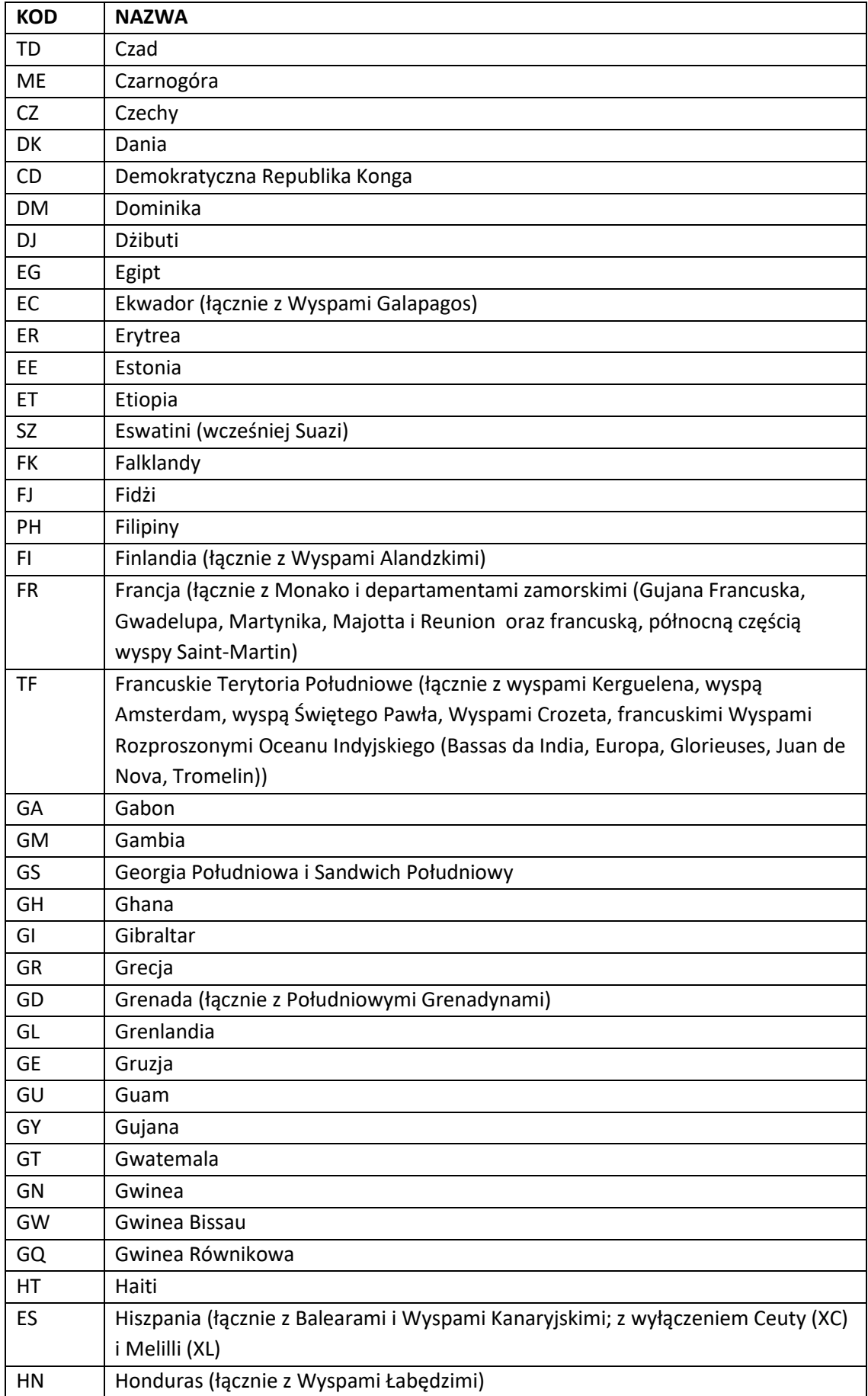

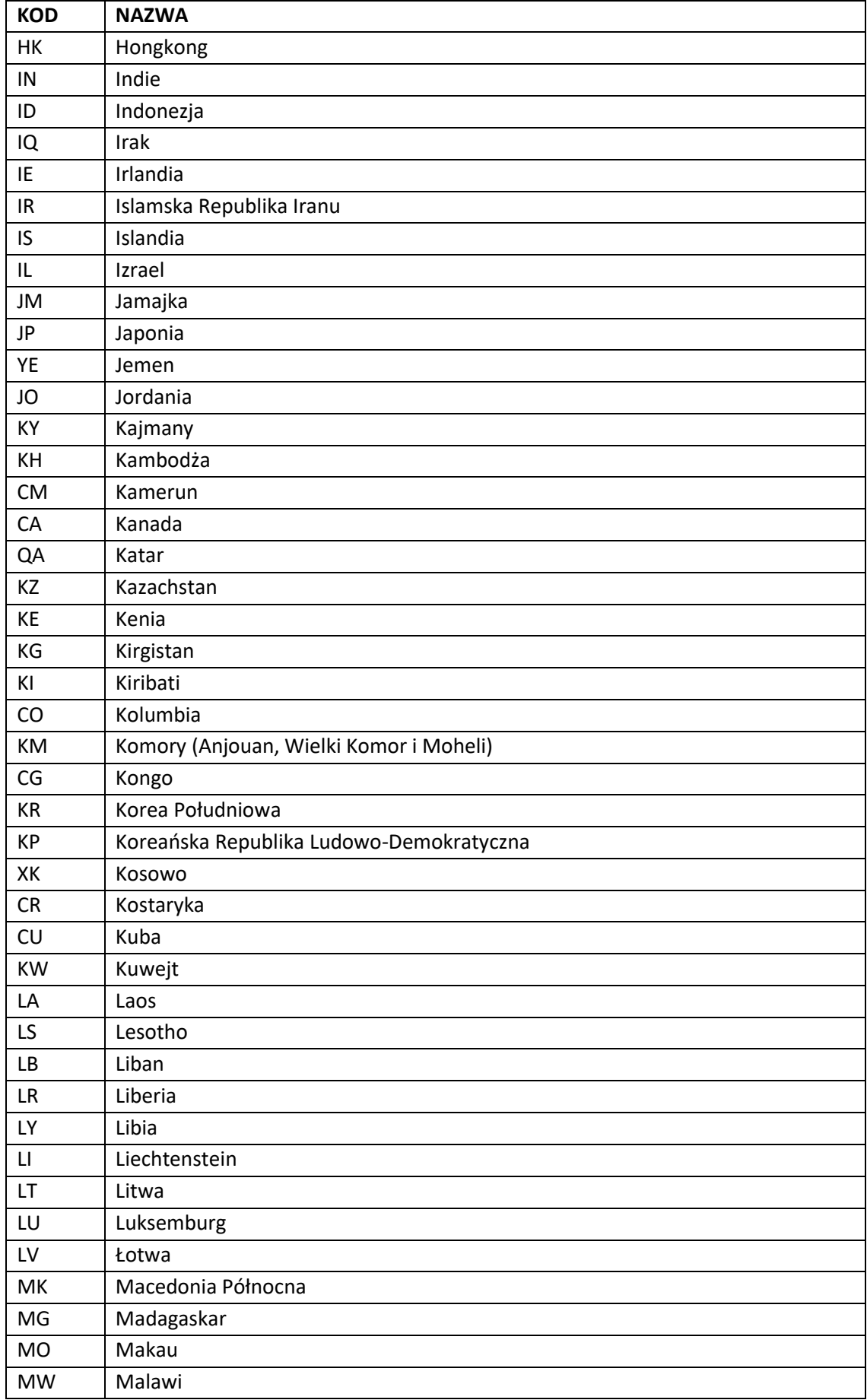

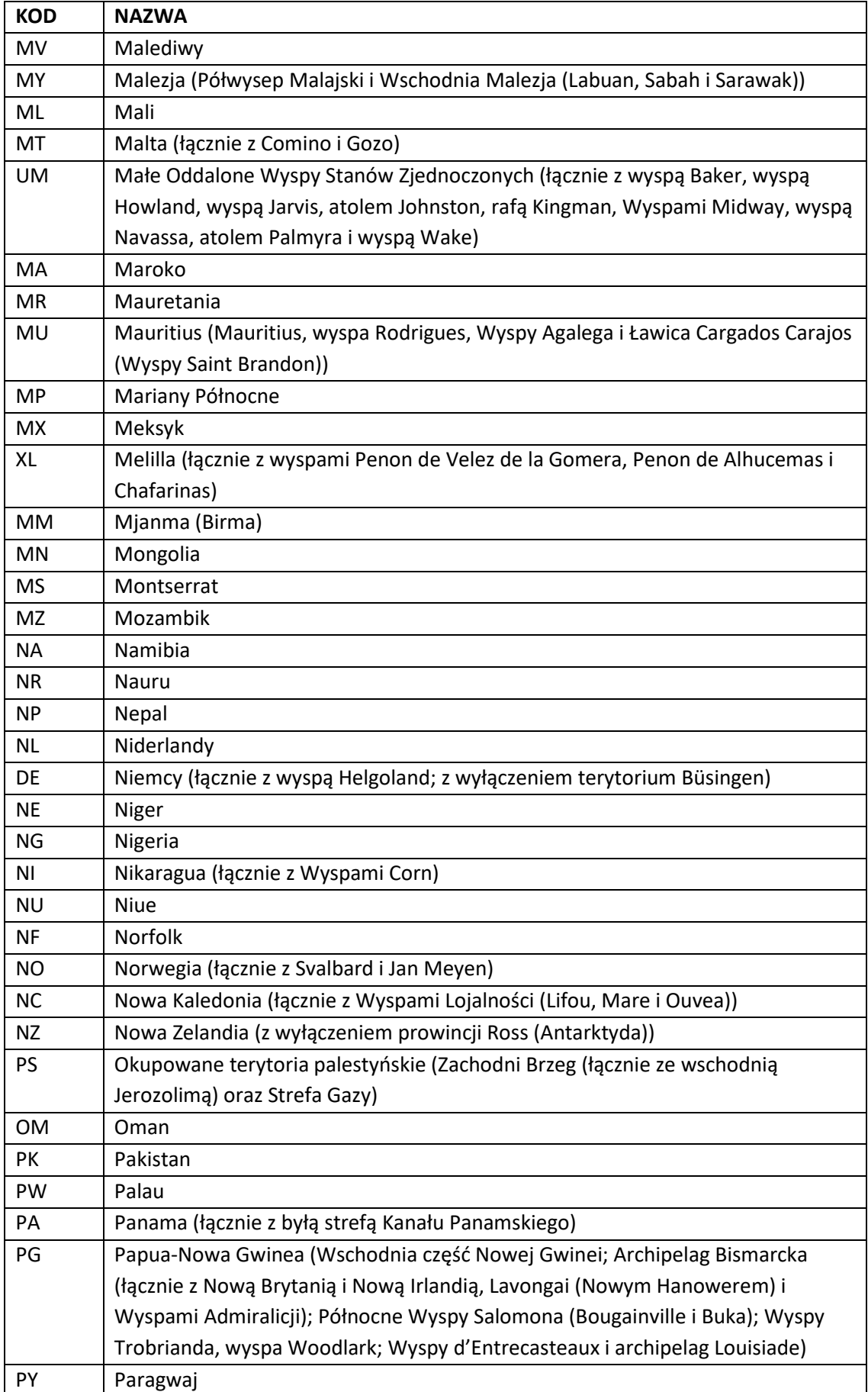

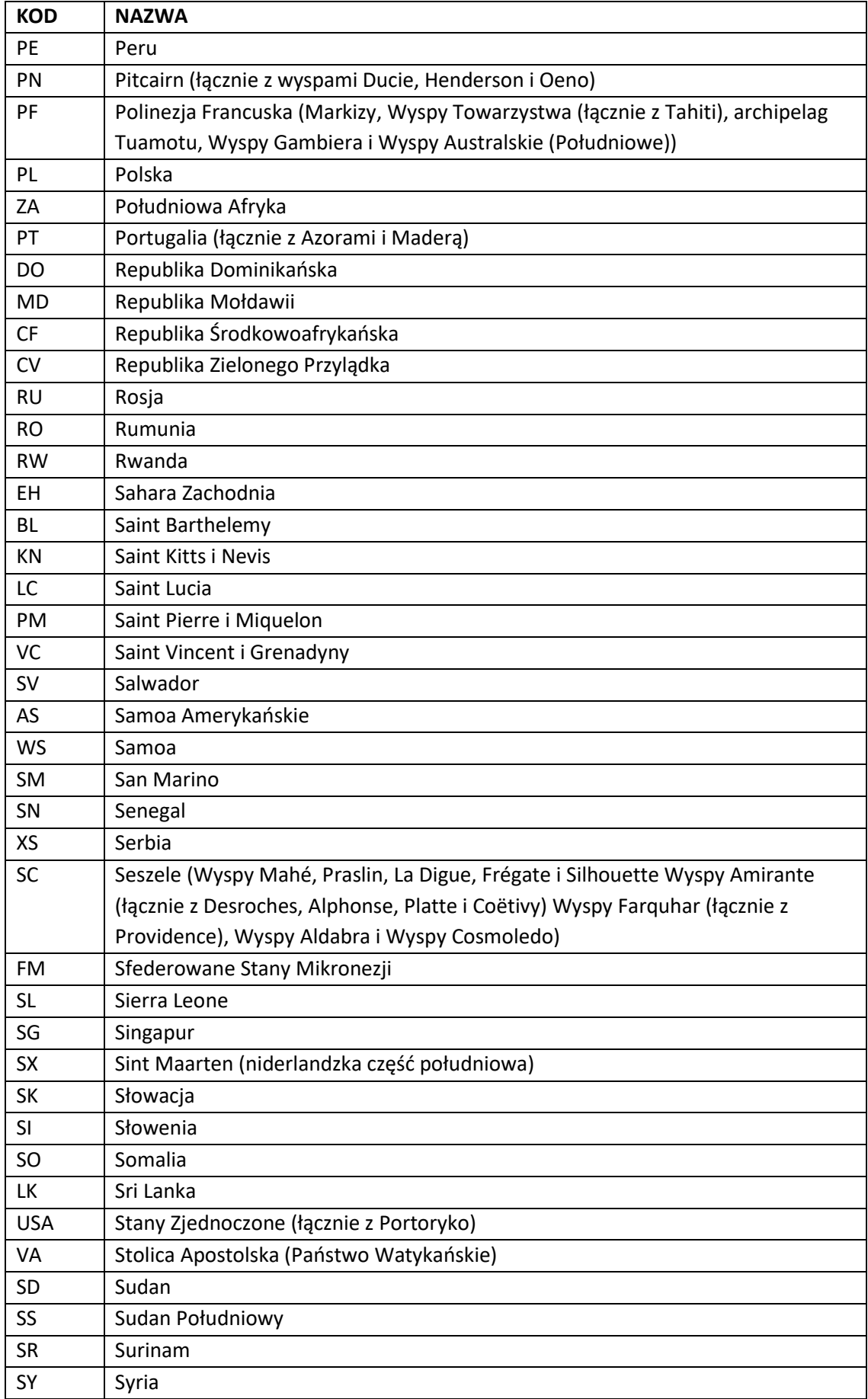

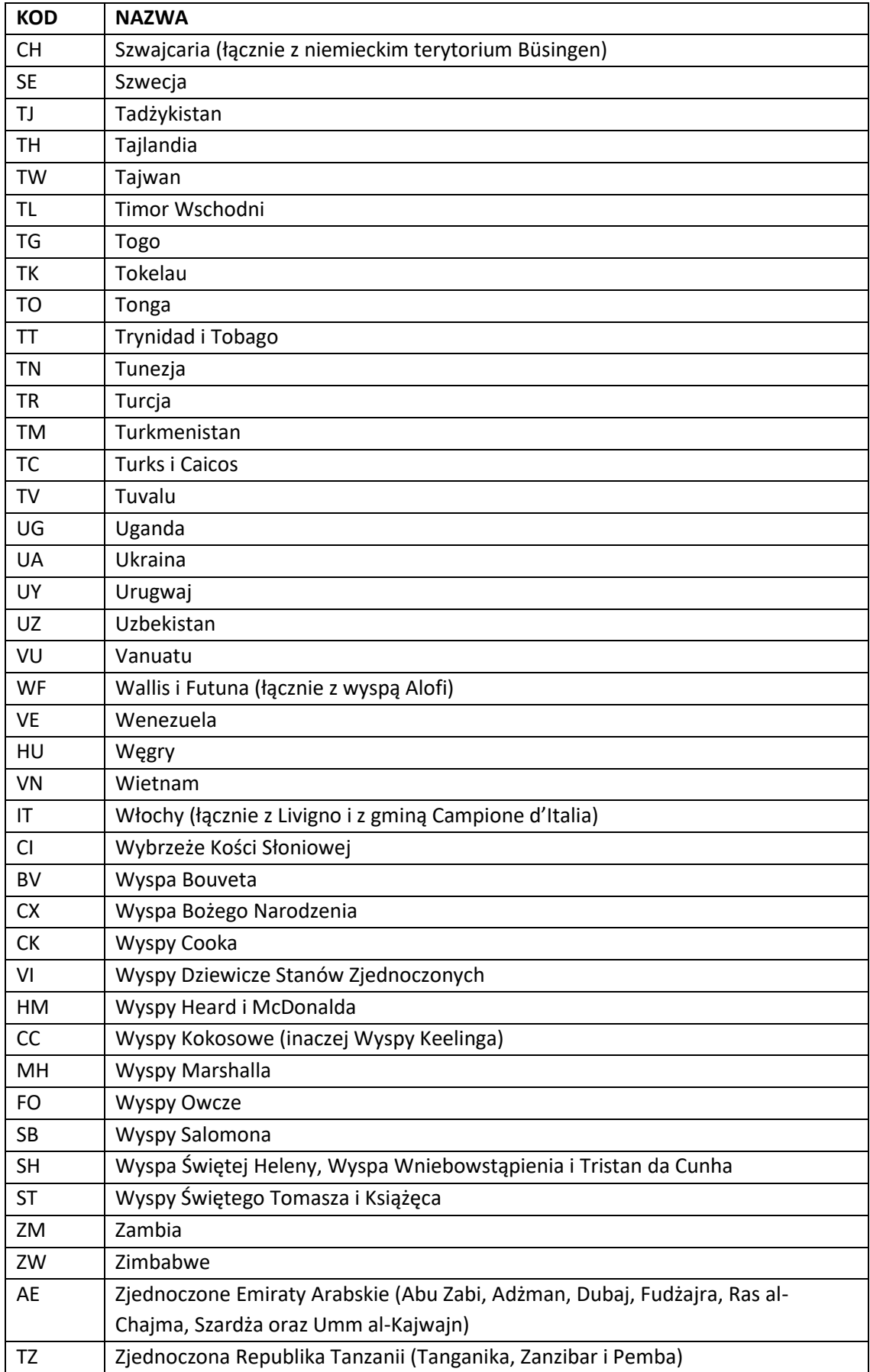

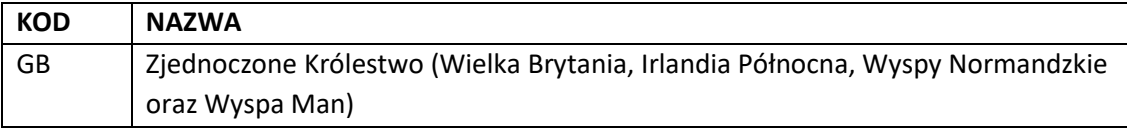

## <span id="page-51-0"></span>**Załącznik nr 7 – Dane kontaktowe komórki INTRASTAT, Help Desku oraz Wydziału Centralnej Rejestracji.**

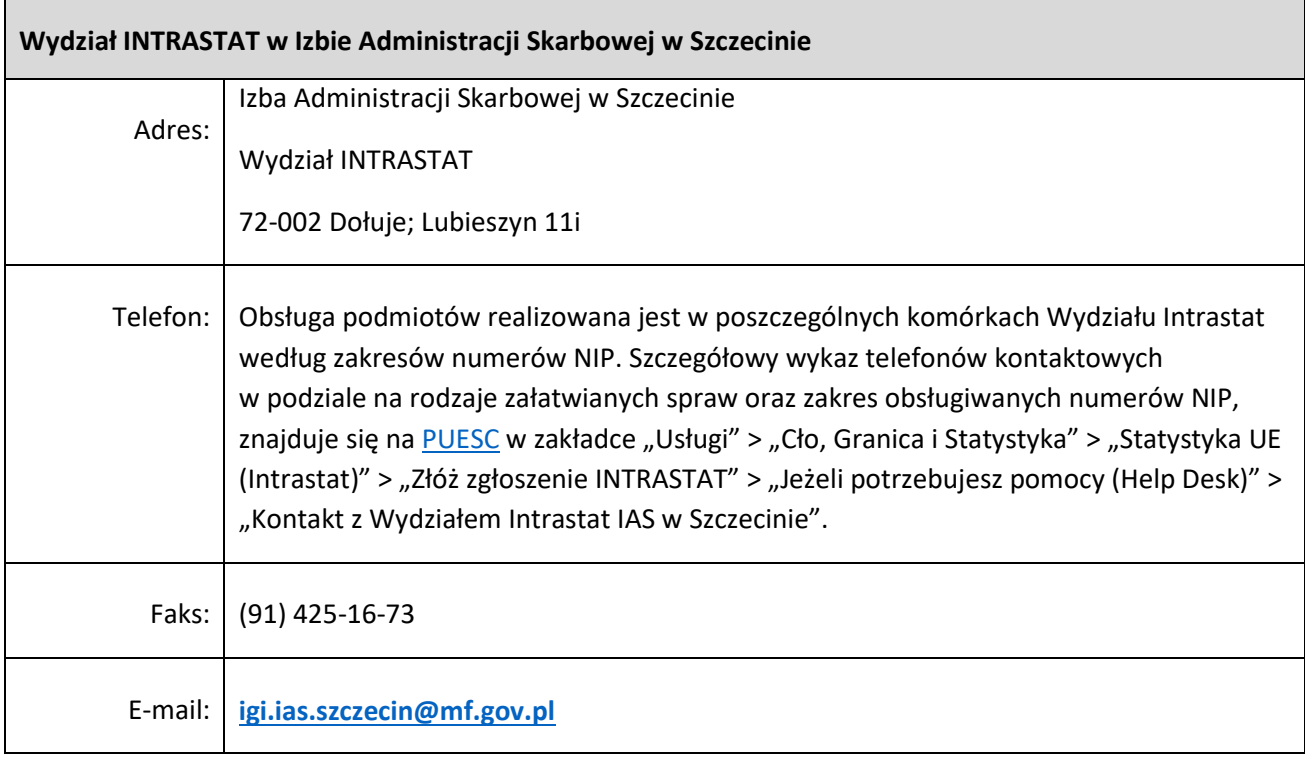

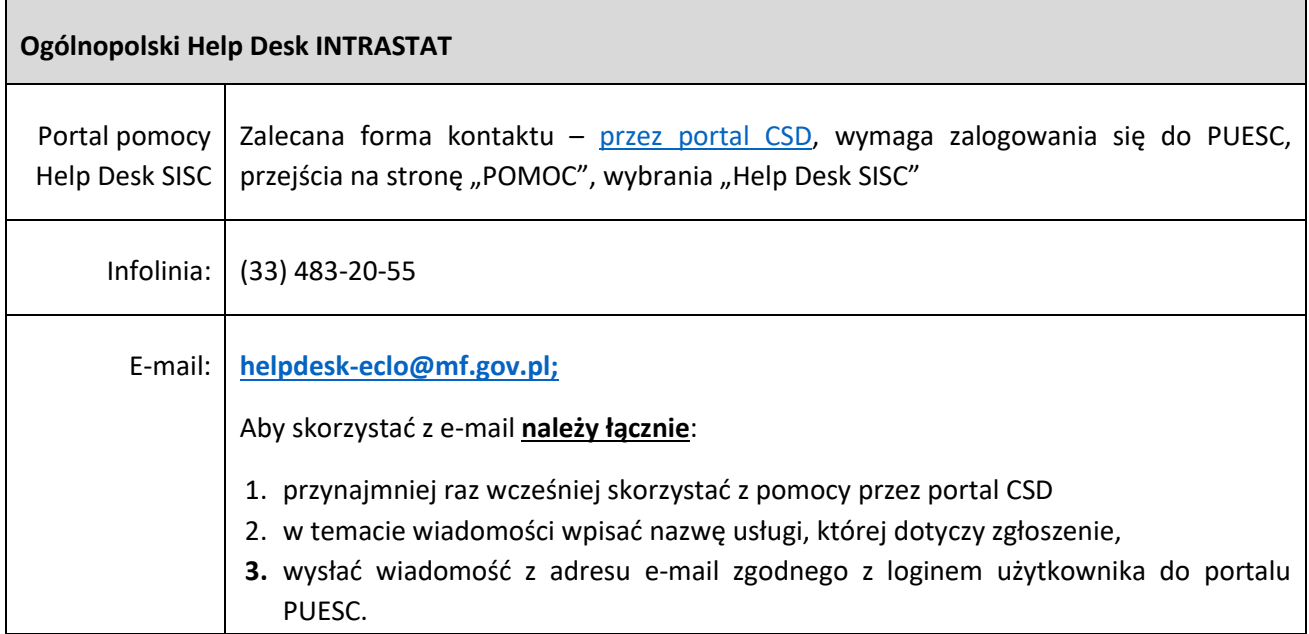

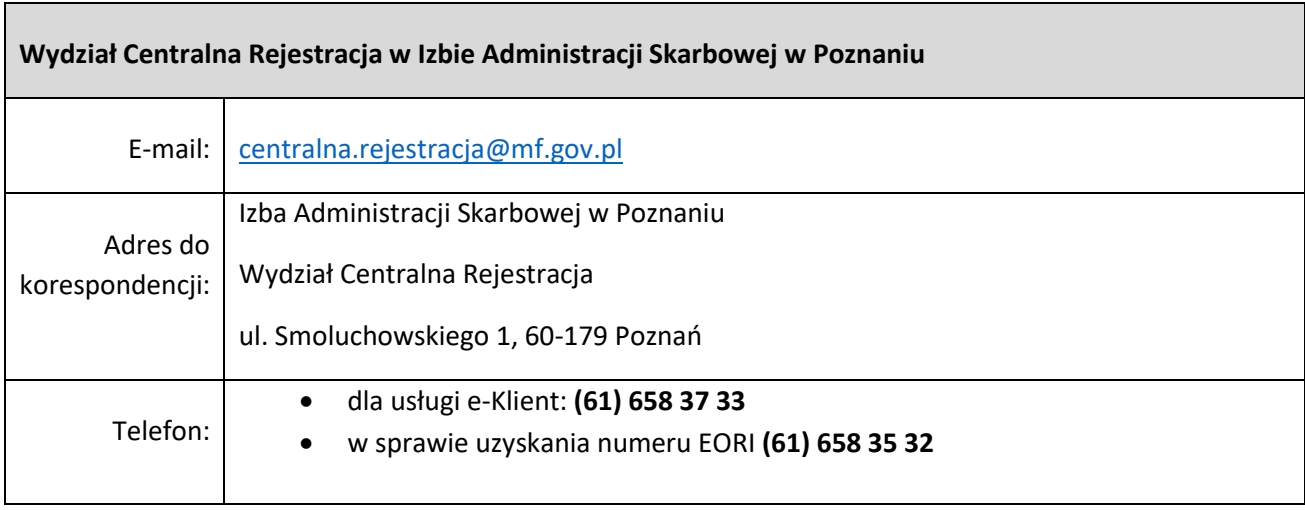

**UWAGA:** Uprzejmie informujemy, że istnieje możliwość otrzymywania newsletterów zawierających informacje istotne dla składających zgłoszenia INTRASTAT. Aby otrzymywać newslettery należy podać adres e-mail, na który mają one być wysyłane. Informację należy przekazać na adres: [igi.ias.szczecin@mf.gov.pl](mailto:igi.ias.szczecin@mf.gov.pl)